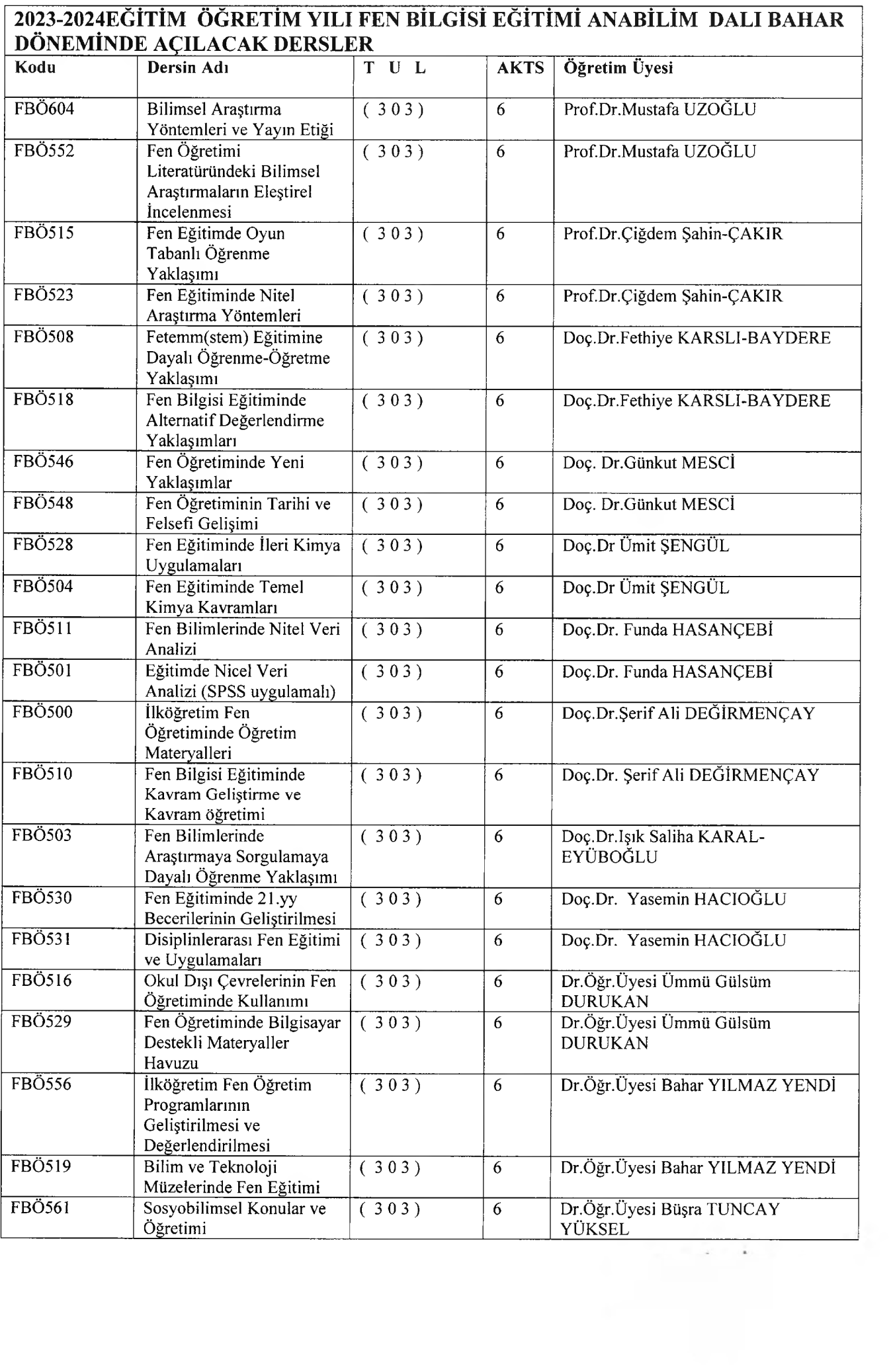

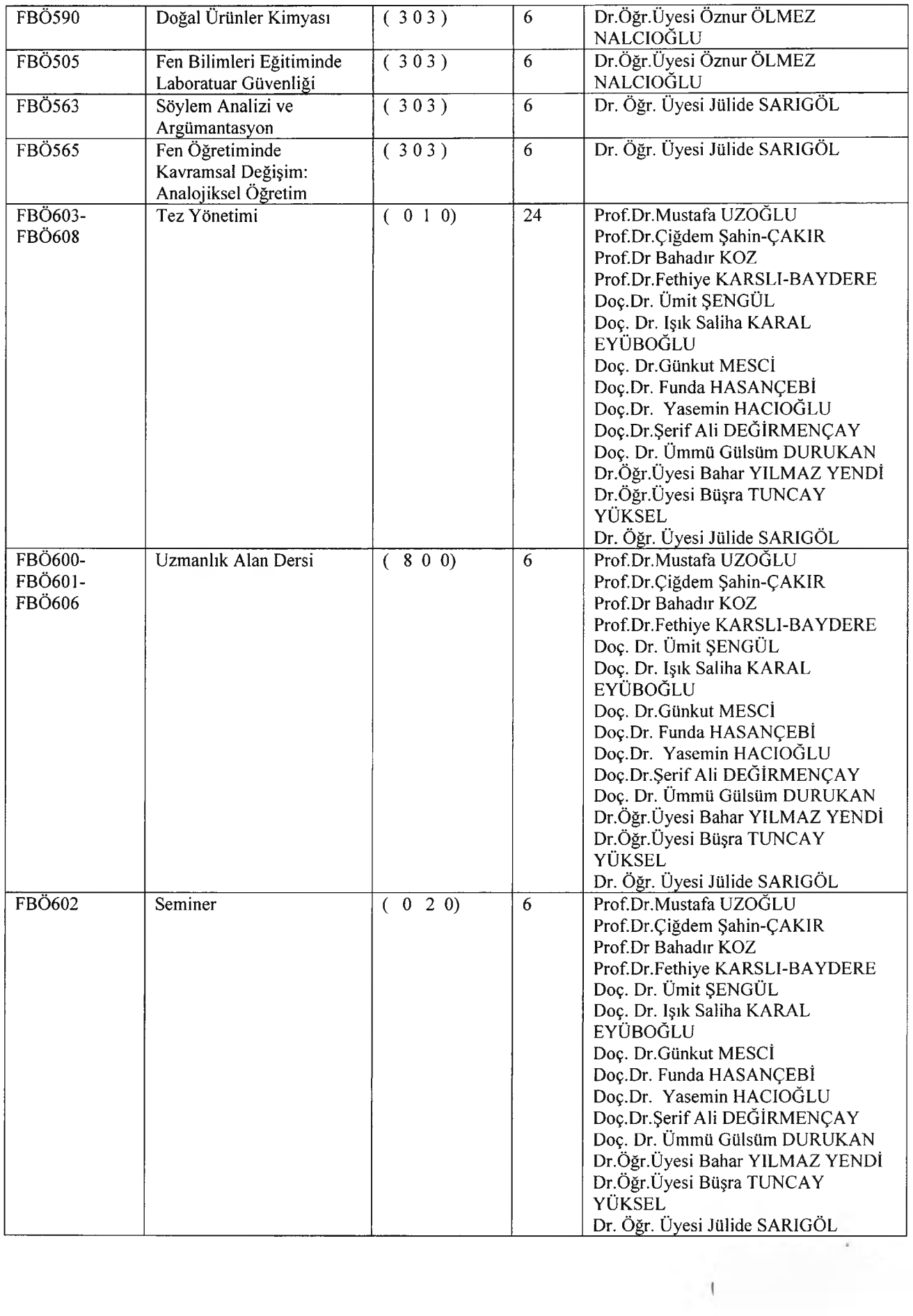

### 2023-2024 ÖĞRETİM YILI BAHAR YARI YILI

### ÇEVRE BİLİMİ VE TEKNOLOJİSİ ANABİLİM DALI YÜKSEK LİSANS DERS DAĞILIMLARI

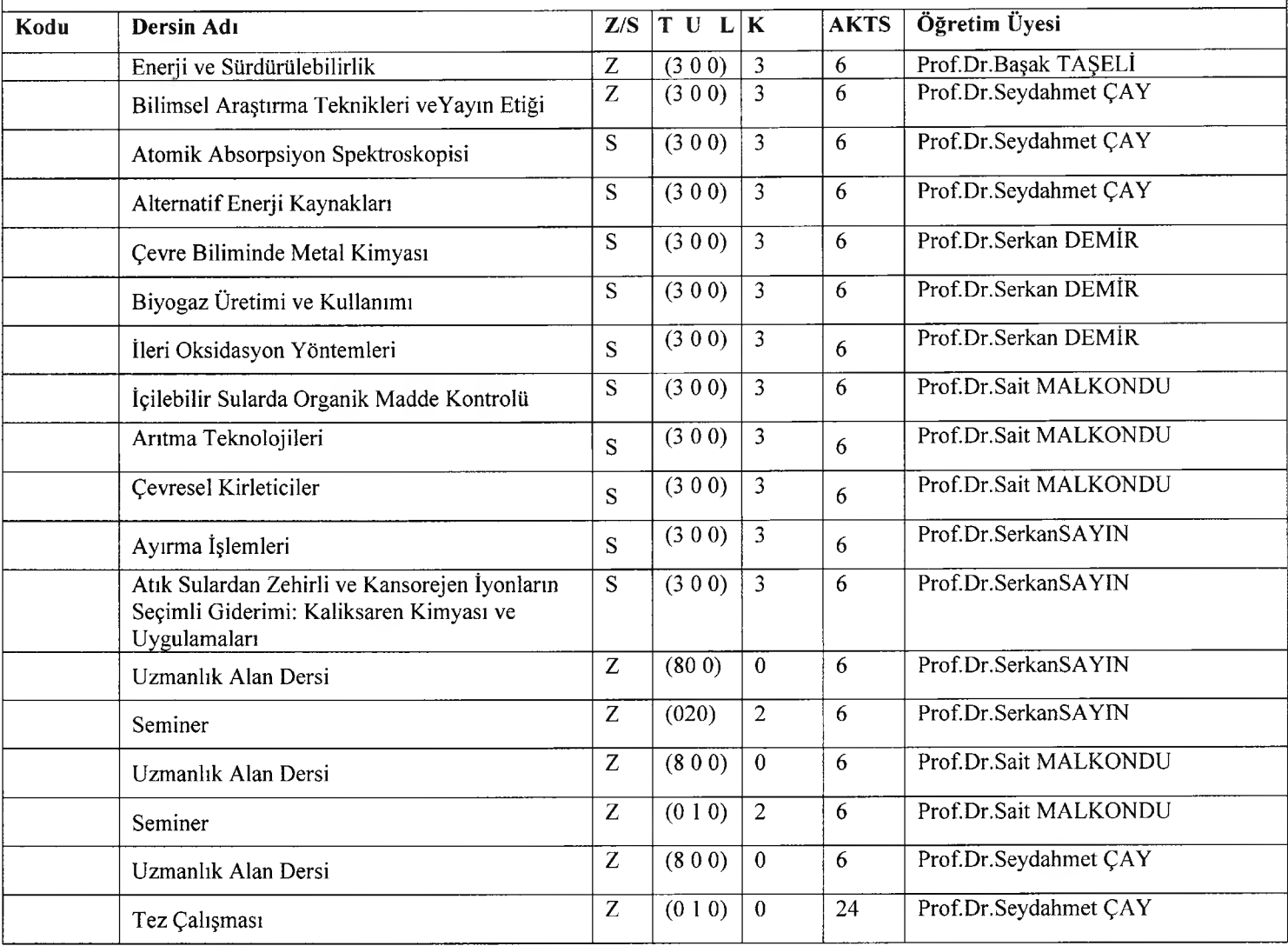

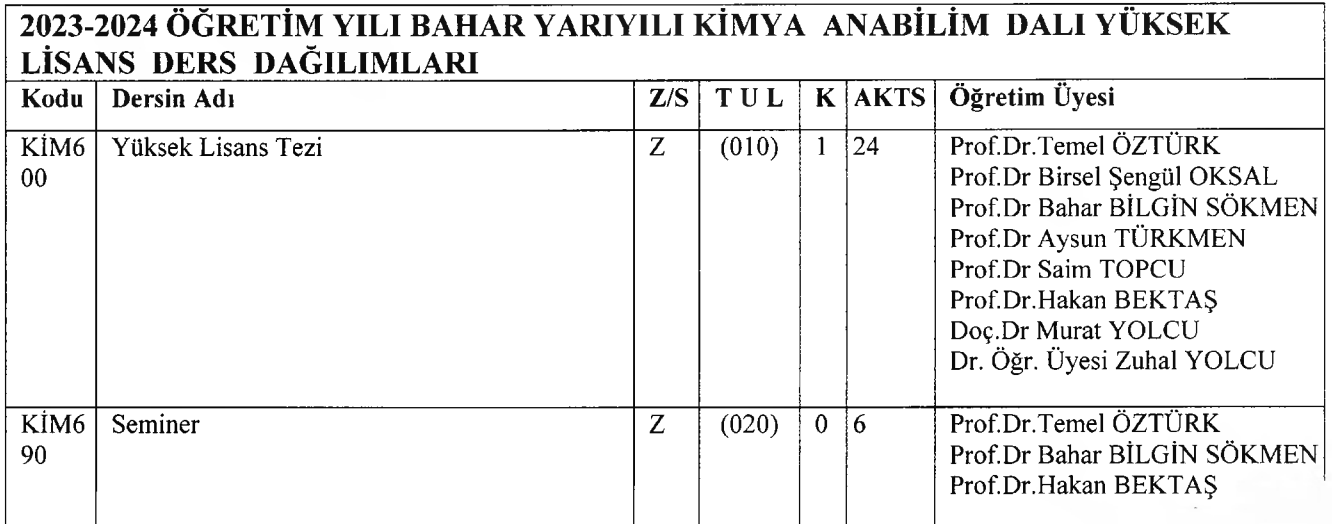

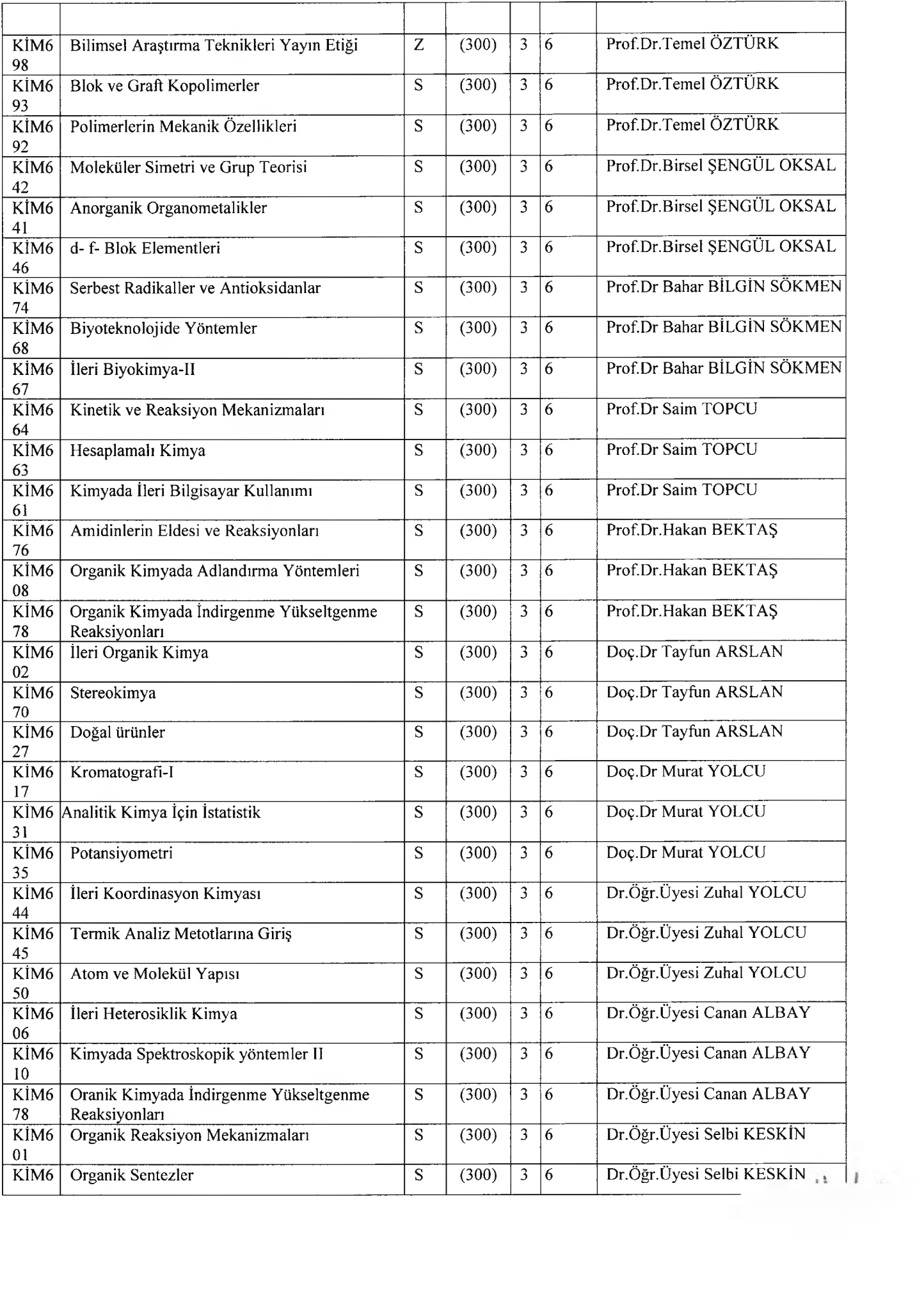

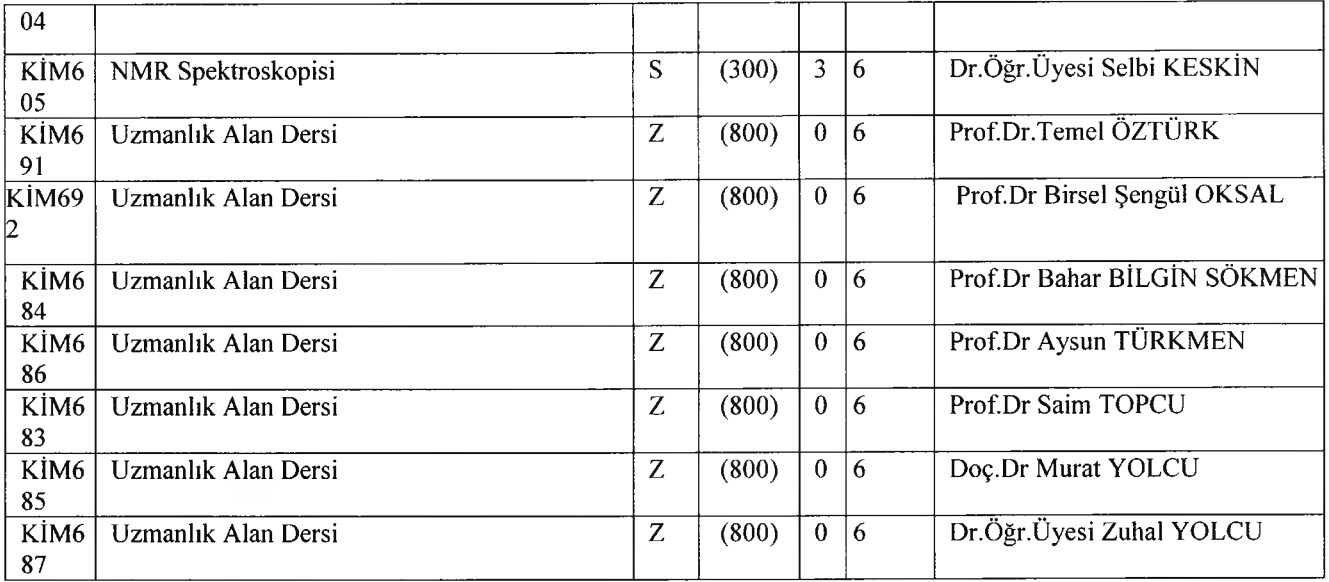

#### 2023-2024 ÖĞRETİM YILI BAHAR YARIYILI KİMYA ANABİLİM DALI DOKTORA DERS DAĞILIMLARI Kodu Dersin Adı  $Z/S$ TUL  $K$  AKTS Öğretim Üyesi Prof.Dr.Temel ÖZTÜRK KİM7 Doktora Tezi  $\overline{z}$  $(010)$  $\overline{1}$  | 24 Prof.Dr Bahar BİLGİN SÖKMEN  $00\,$ Prof.Dr Aysun TÜRKMEN Prof.Dr.Hakan BEKTAŞ

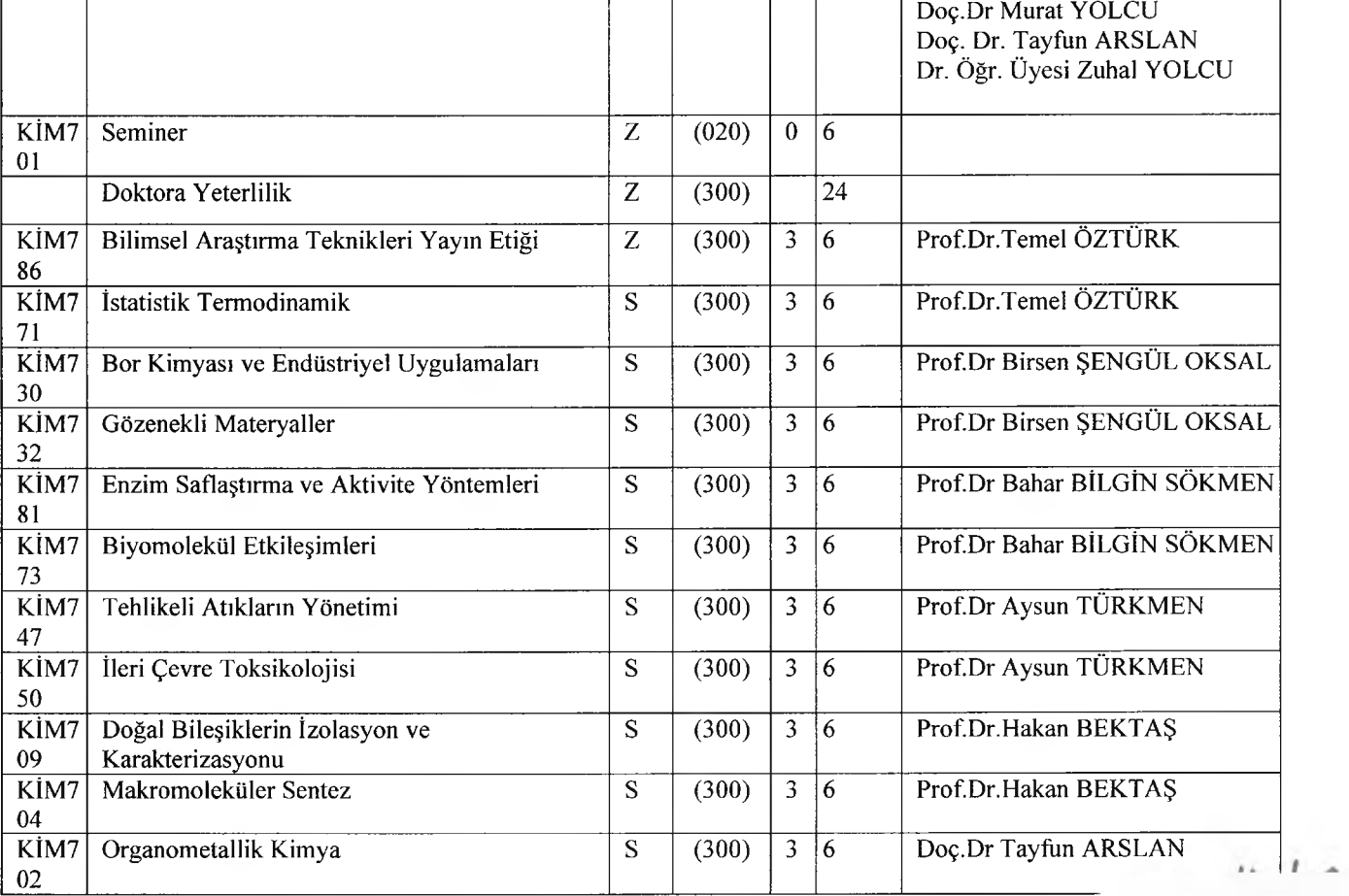

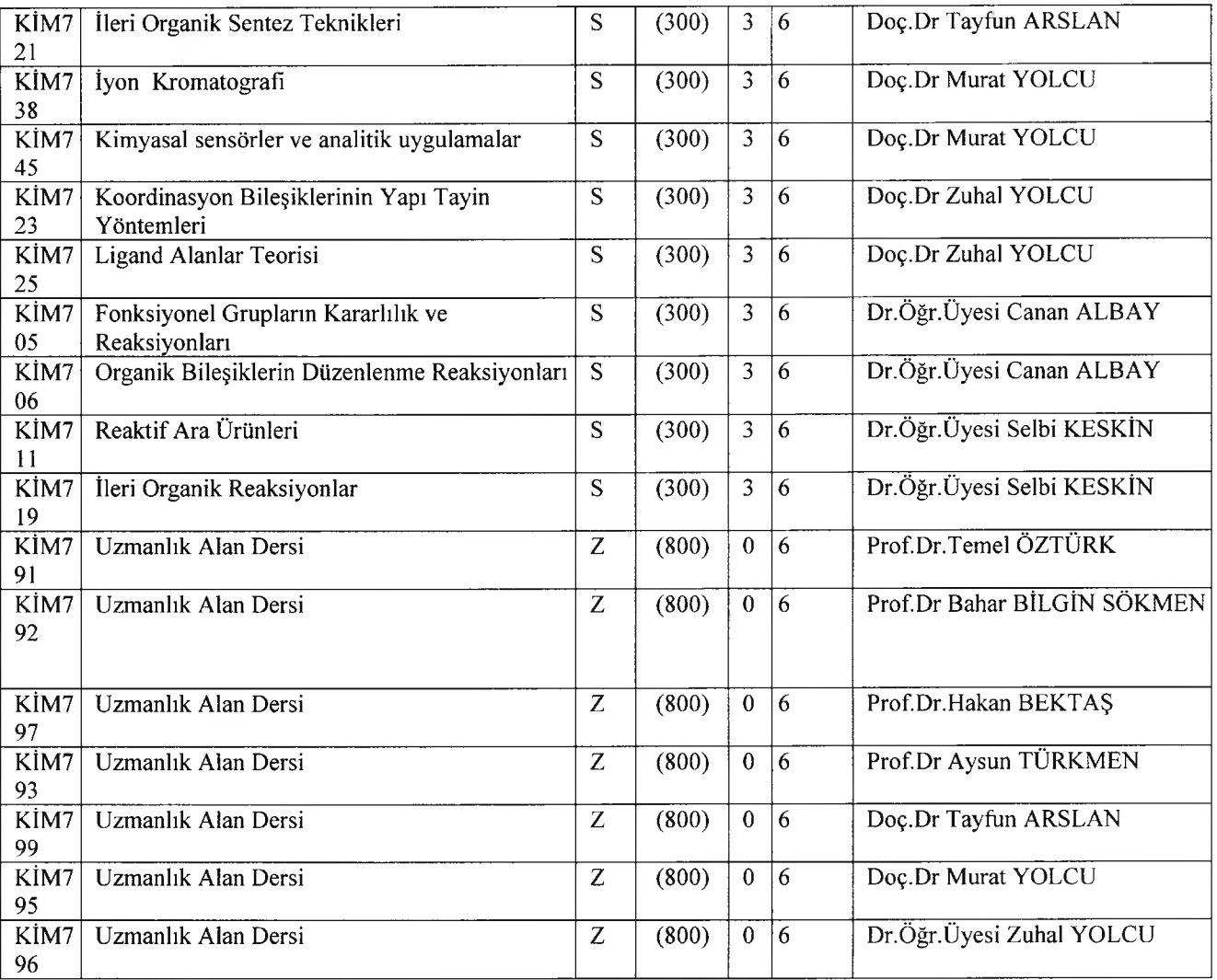

### 2023-2024 ÖĞRETİM YILI BAHAR YARIYILI MATEMATİK EĞİTİMİ BİLİM DALI BAHAR YARI YILI OKUTULACAK DERS DAĞILIMLARI

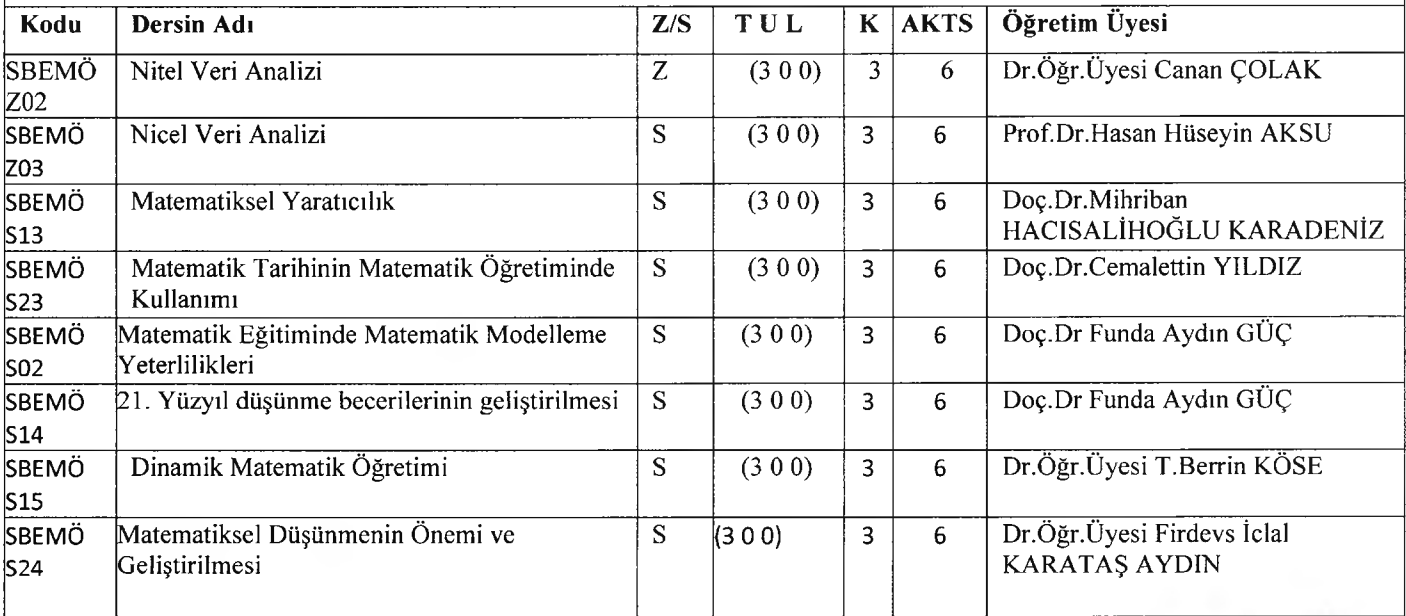

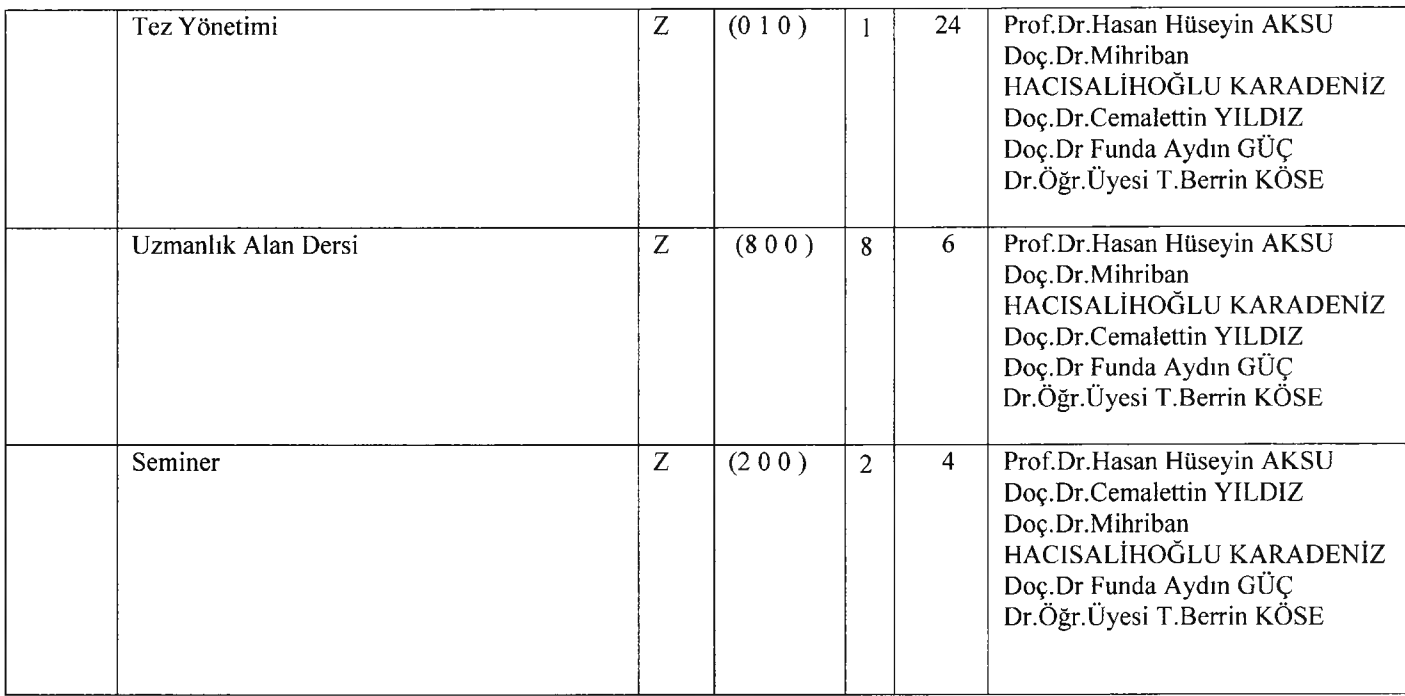

### 2023-2024 ÖĞRETİM YILI BAHARYARI YILI BİYOSÜREÇ MÜH.ANABİLİM DALI YÜKSEK LİSANS DERS DAĞILIMLARI

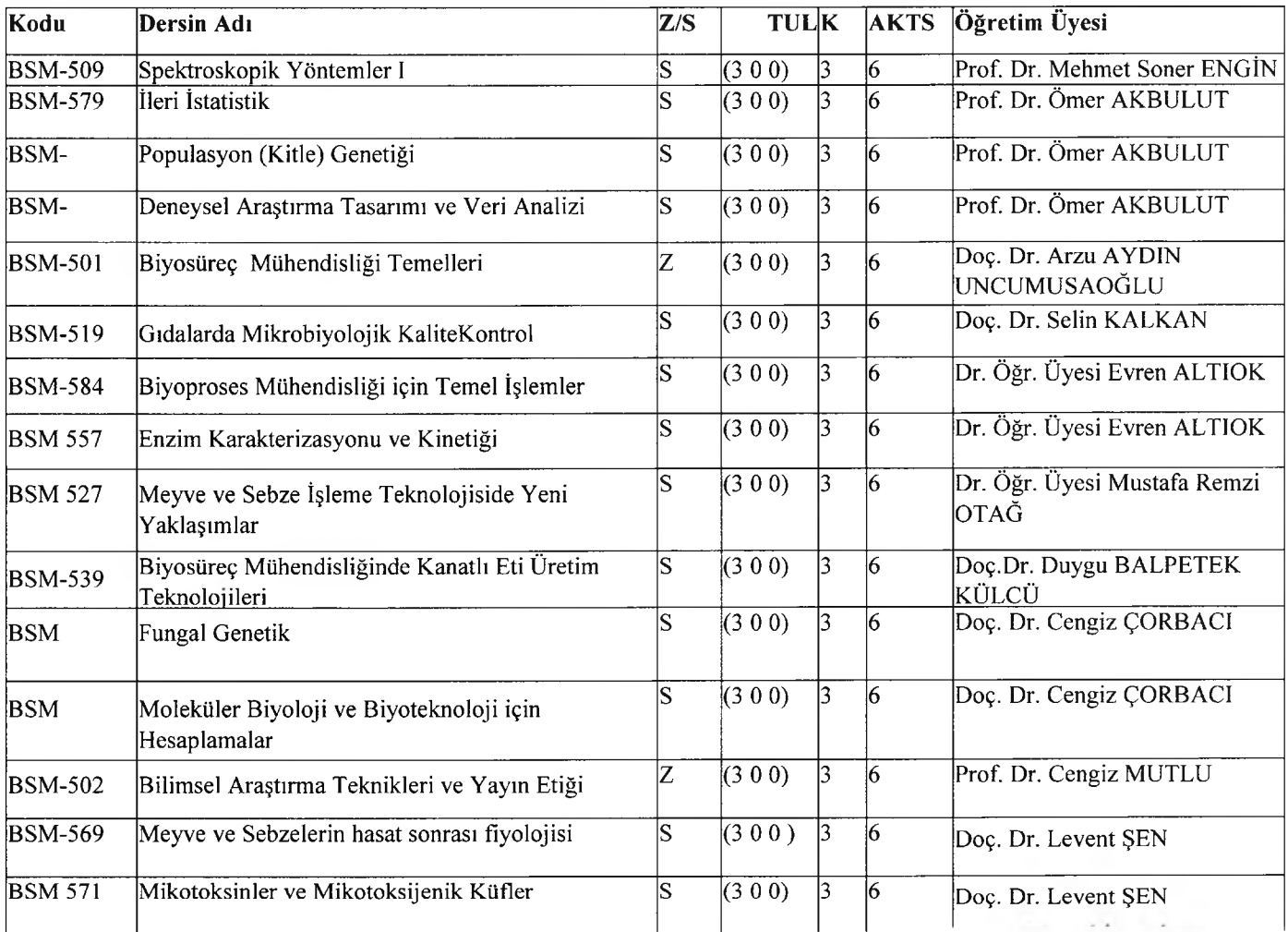

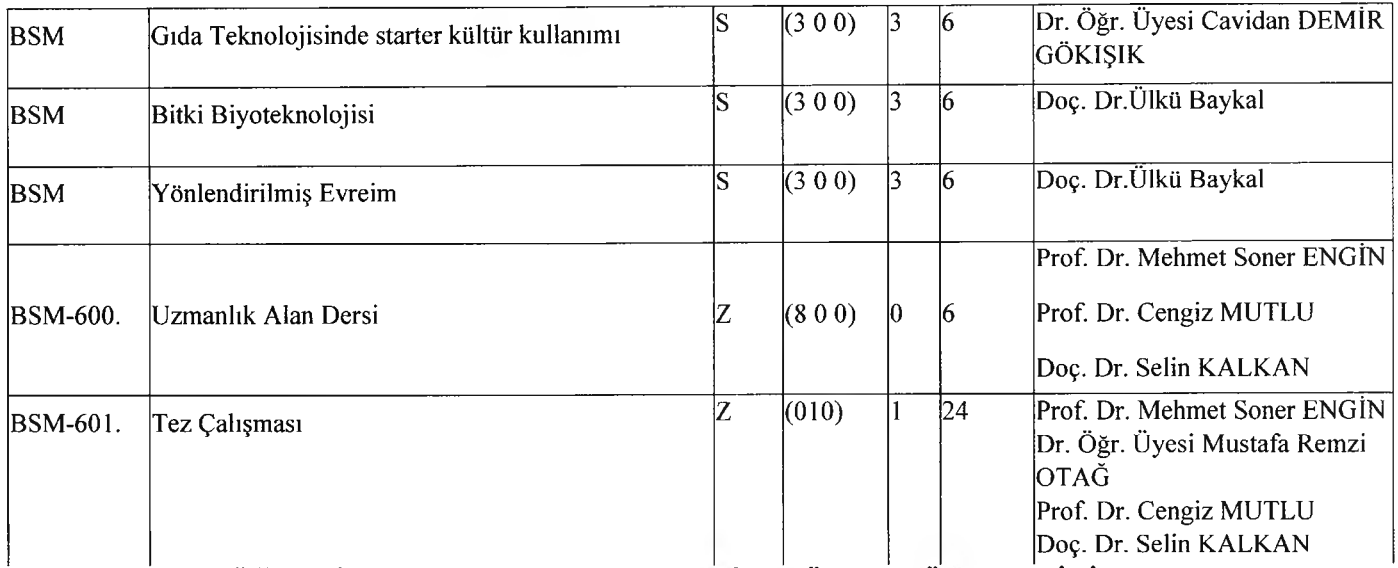

### 2023-2024 ÖĞRETİM YILI BAHARYARI YILI BİYOSÜREÇ MÜH.ANABİLİM DALI

### DOKTORA DERS DAĞILIMLARI

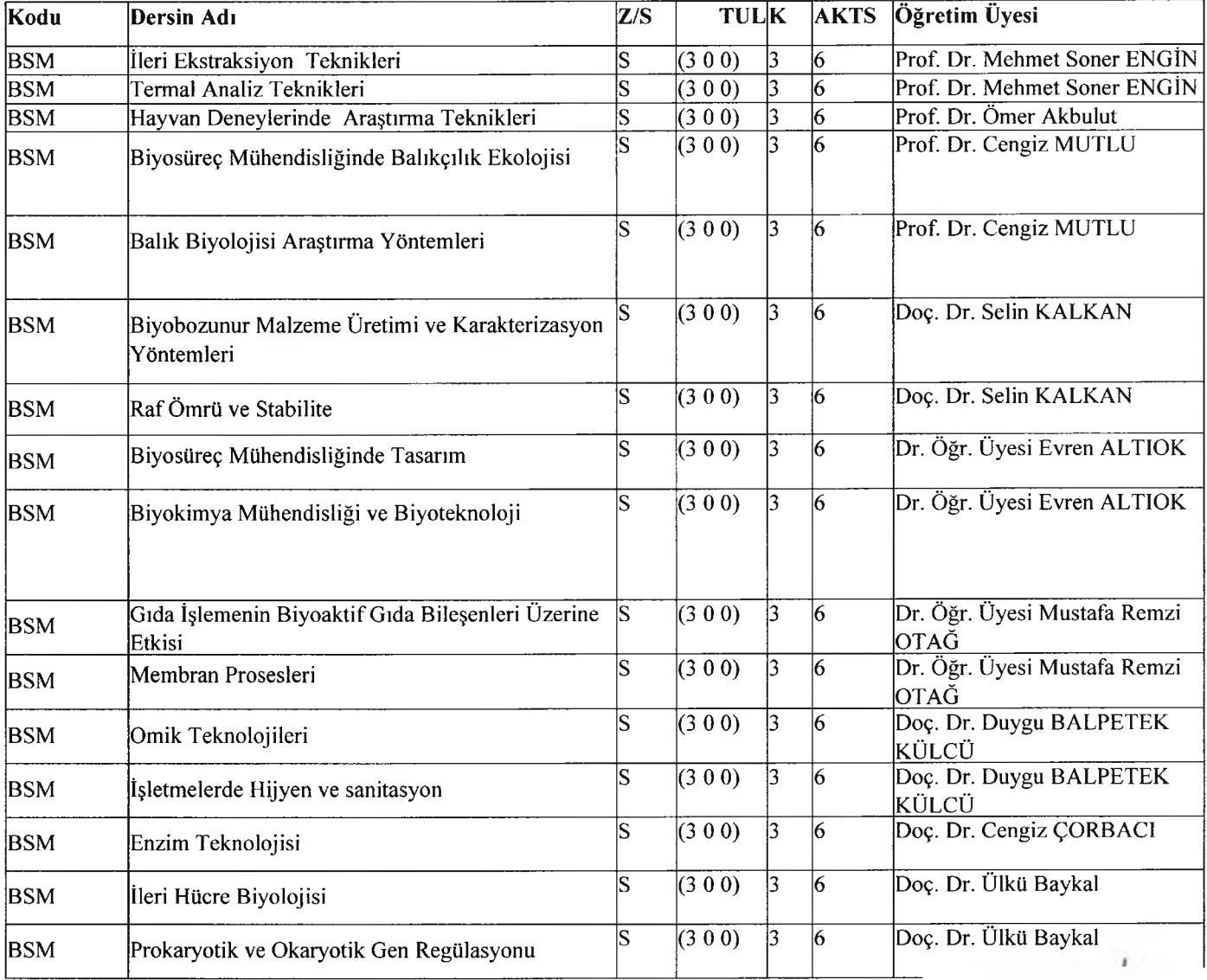

### 2023-2024 ÖĞRETİM YILI BAHAR YARIYILI ENERJİ SİSTEMLERİ MÜHENDİSLİĞİ ANABİLİMDALI YÜKSEK LİSANS DERS DAĞILIMLARI

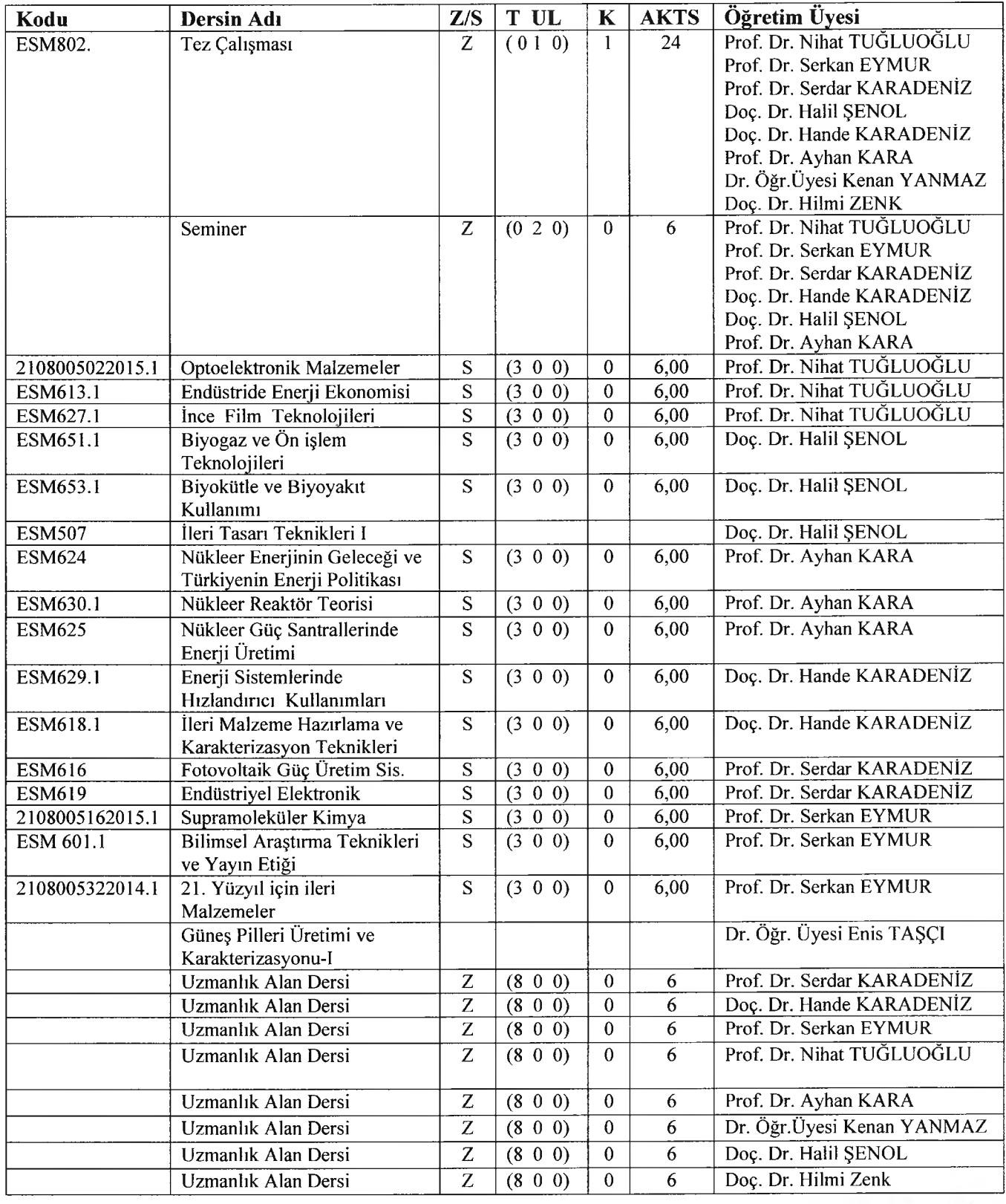

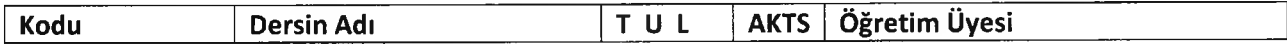

### 2023-2024 ÖĞRETİMYILI BAHAR YARI YILI GENETİK VE BİYOMÜHENDİSLİK ANABİLİM DALI YÜKSEK LİSANS DERS DAĞILIMLARI

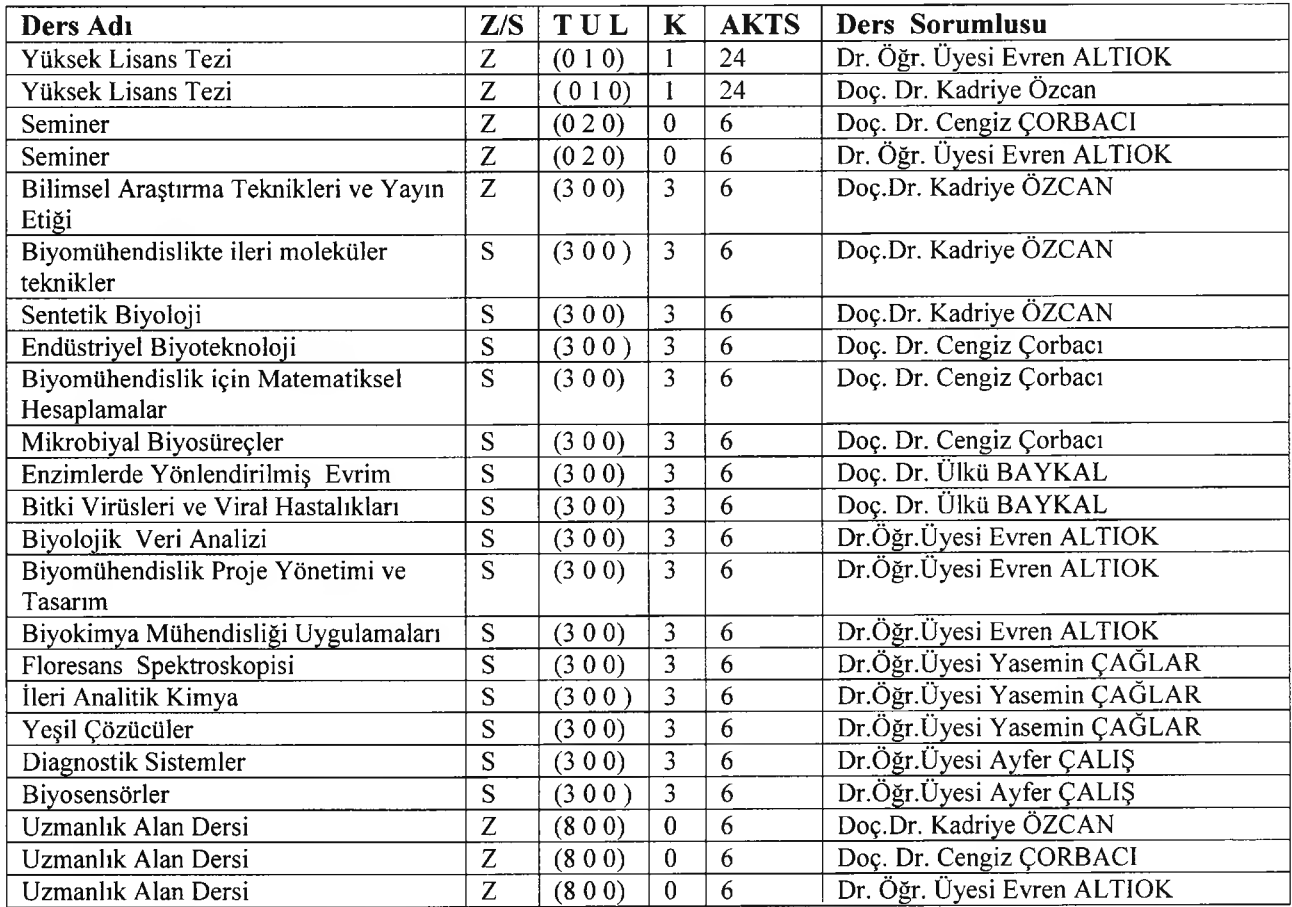

### 2023-2024 ÖĞRETİM YILI BAHAR YARIYILI FİZİK ANABİLİM DALI

YÜKSEK LİSANS DERS DAĞILIMLARI

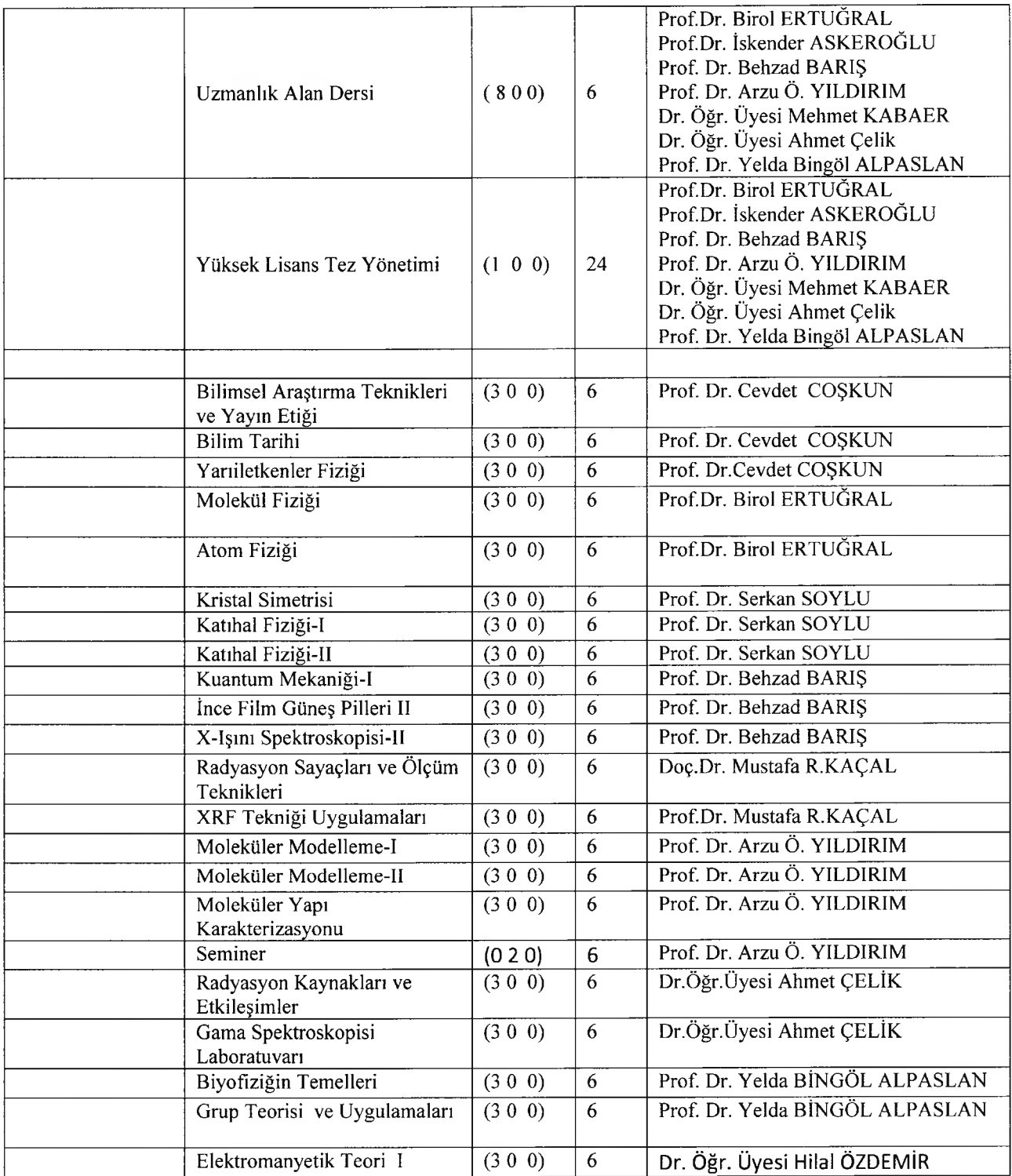

### 2023-2024 ÖĞRETİM YILI BAHAR YARIYILI FİZİK ANABİLİM DALI

#### DOKTORA DERS DAĞILIMI

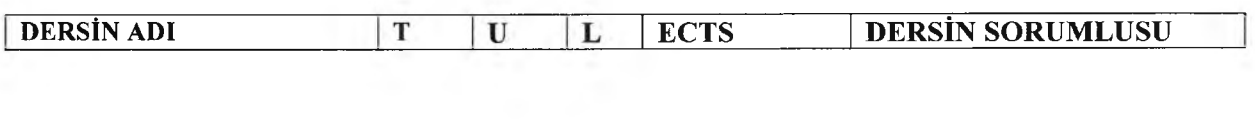

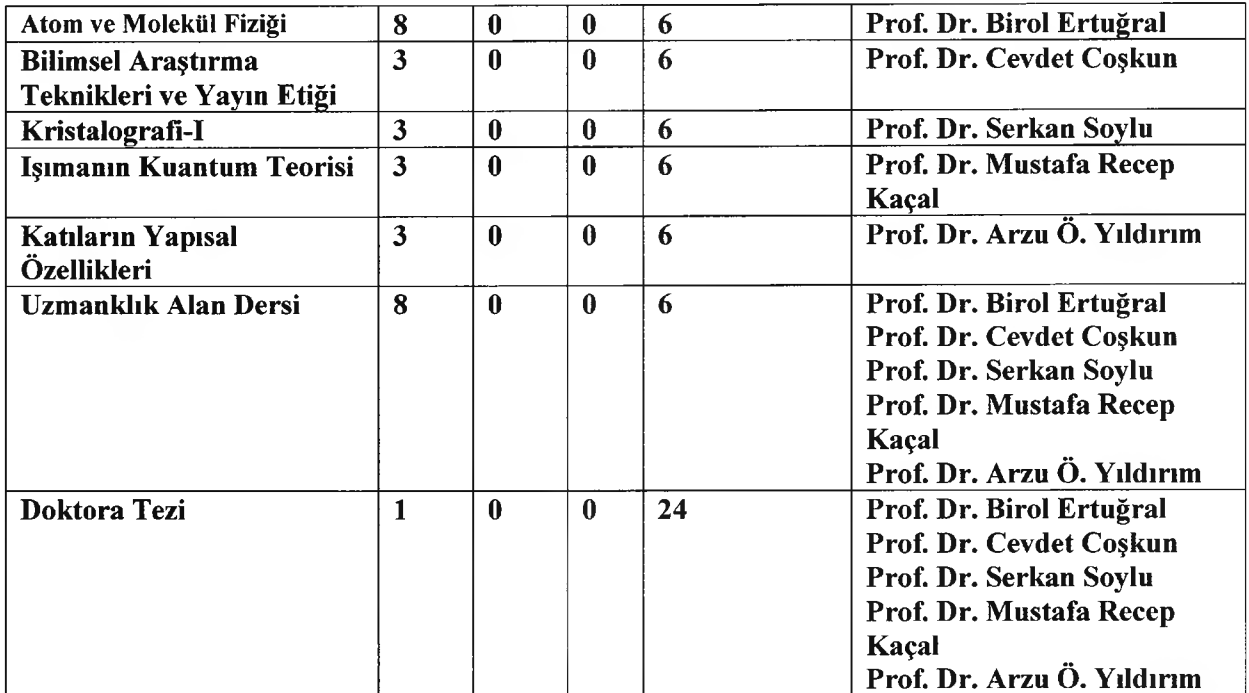

### 2023-2024 ÖĞRETİMYILI BAHAR YARIYILI FINDIK VE FINDIK ÜRÜNLERİ ANABİLİM DALI YÜKSEK LİSANS/DOKTORA DERS DAĞILIMLARI

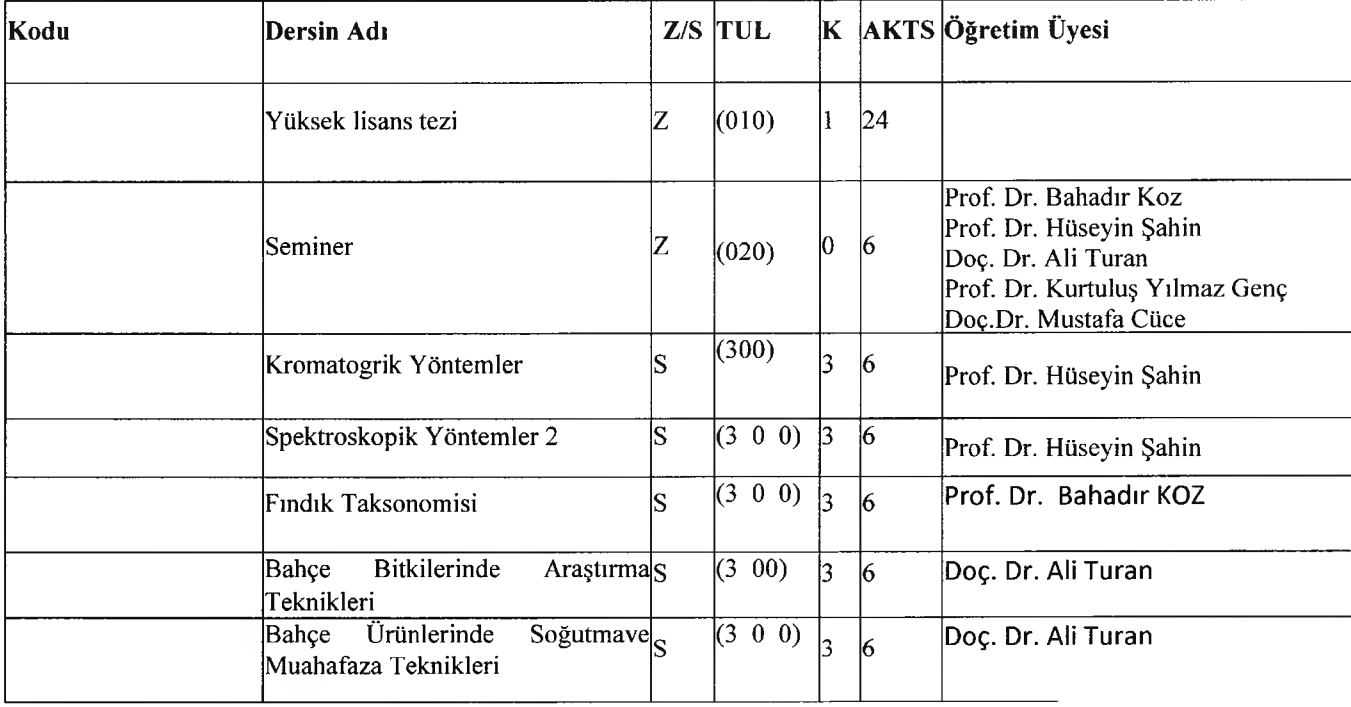

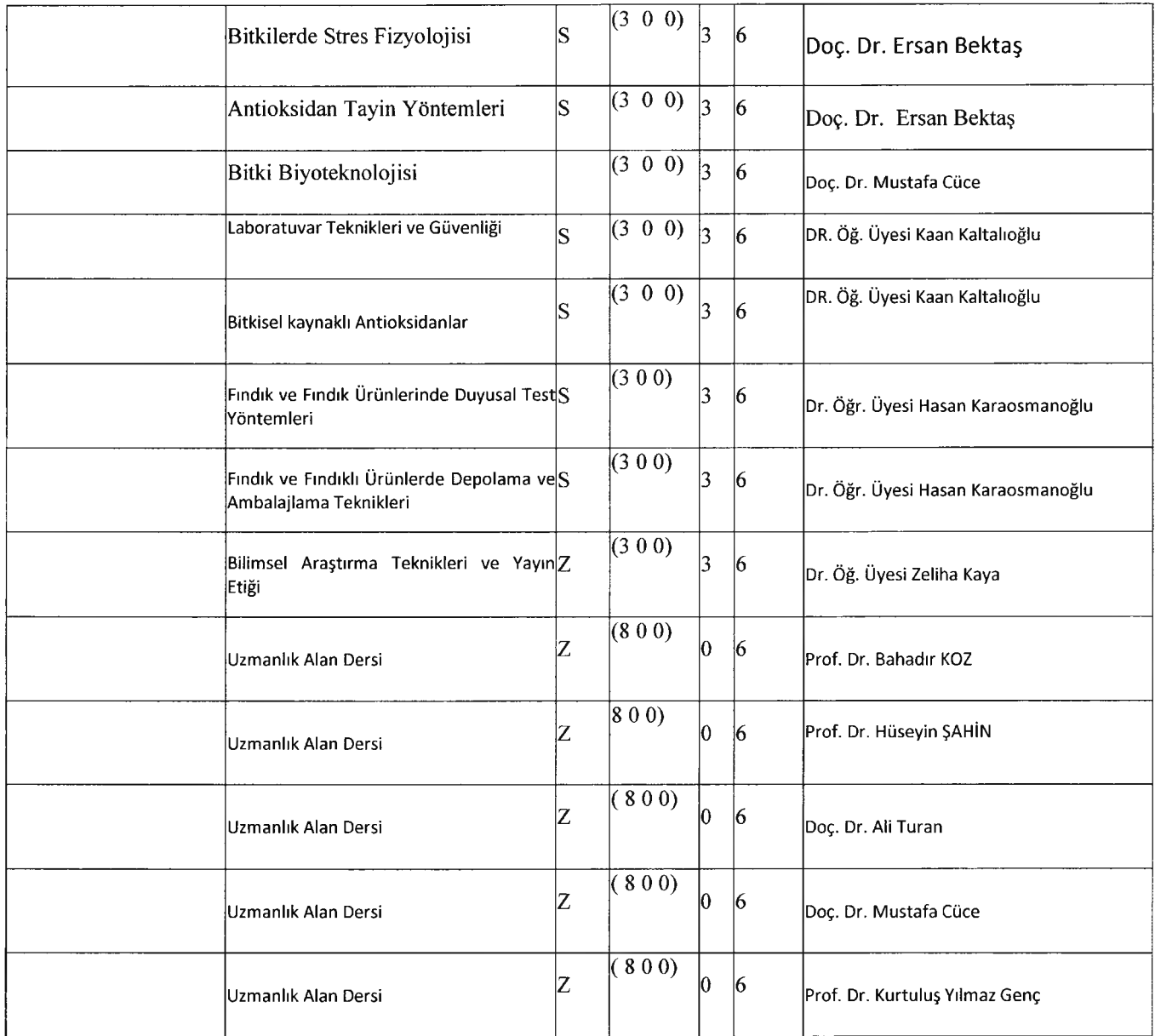

# 2023-2024 ÖĞRETİM YILI BAHAR YARIYILI BİLGİSAYAR VE ÖĞRETİM<br>TEKNOLOJİLERİ EĞİTİMİ ANABİLİM DALI YÜKSEK LİSANS DERS<br>DAĞILIMLARI

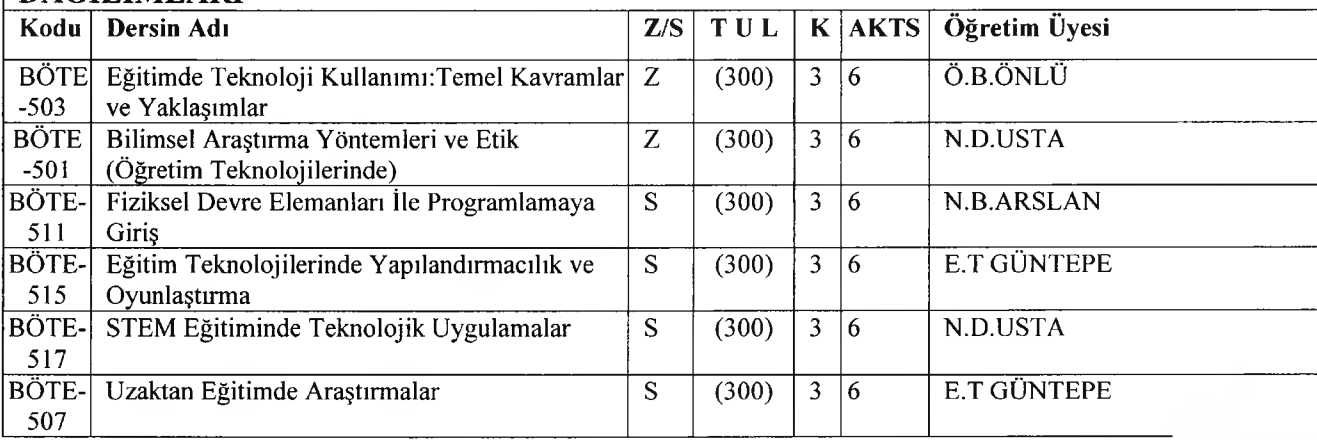

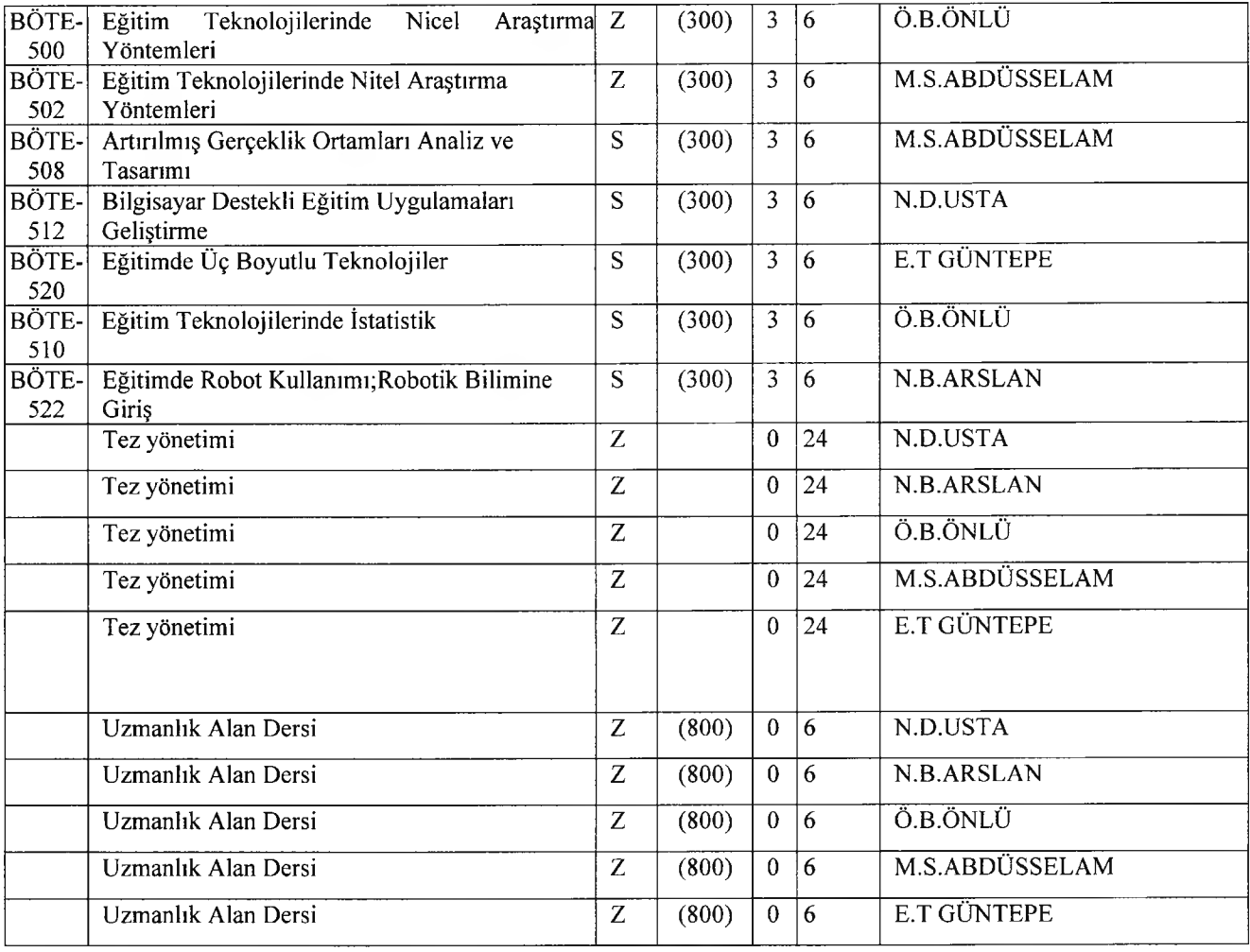

### **2023-2024 ÖĞRETİM YILI BAHAR YARIYILI AFET YÖNETİMİ ANABİLİM DALI YÜKSEK LİSANS DERS DAĞILIMLARI**

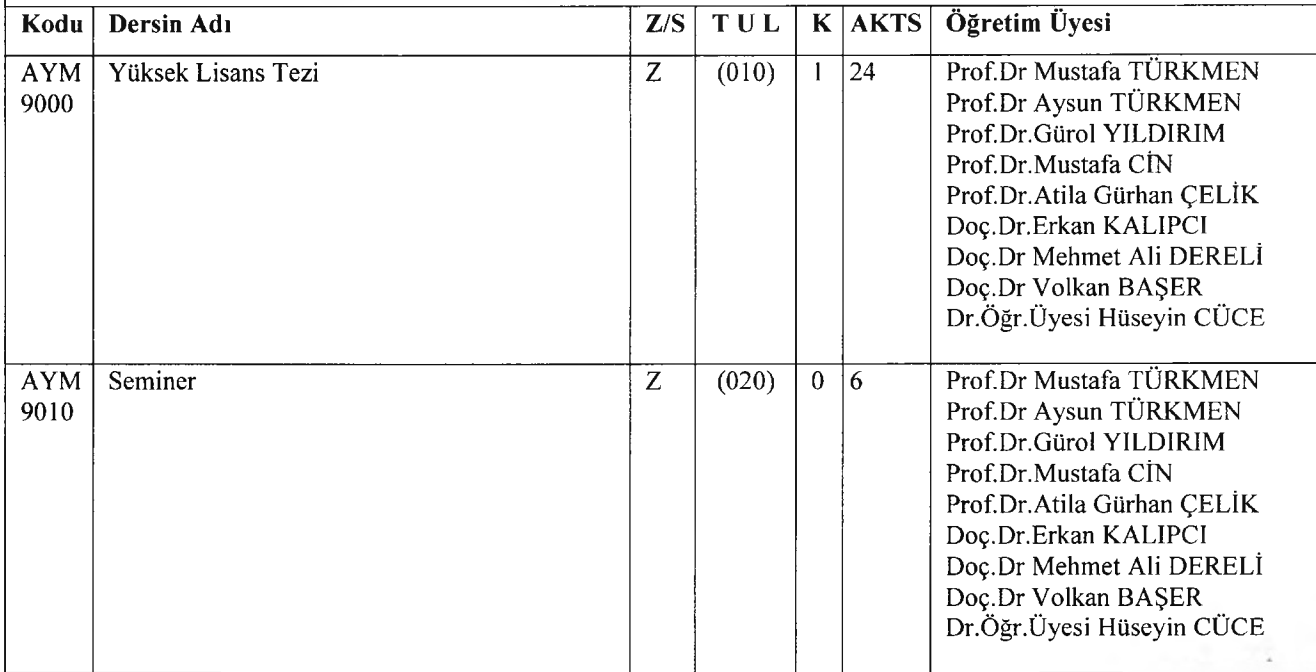

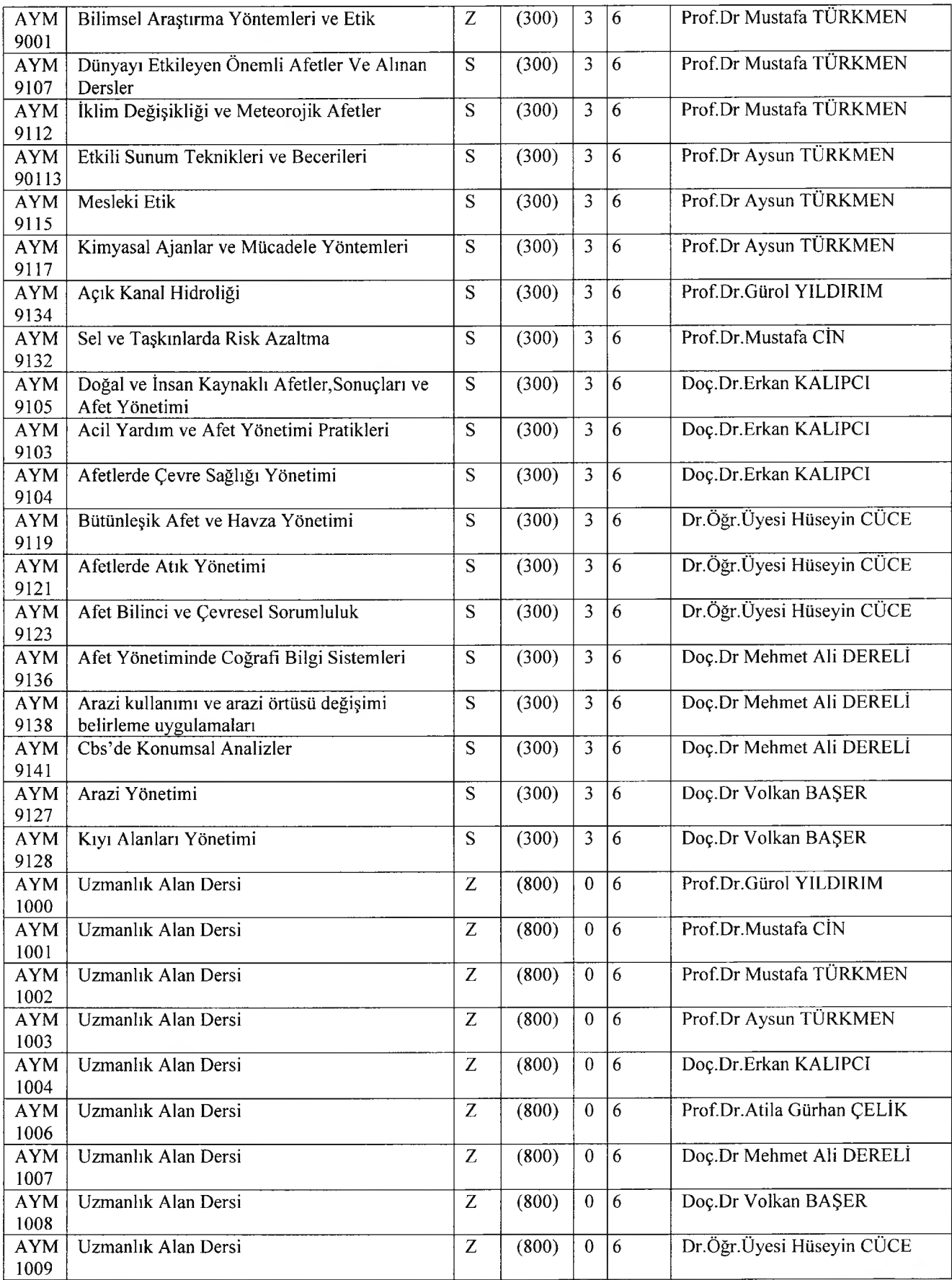

### 2023-2024 ÖĞRETİM YILI BAHAR YARIYILI İSTATİSTİK ANABİLİM DALI YÜKSEK LİSANS DERS DAĞILIMLARI

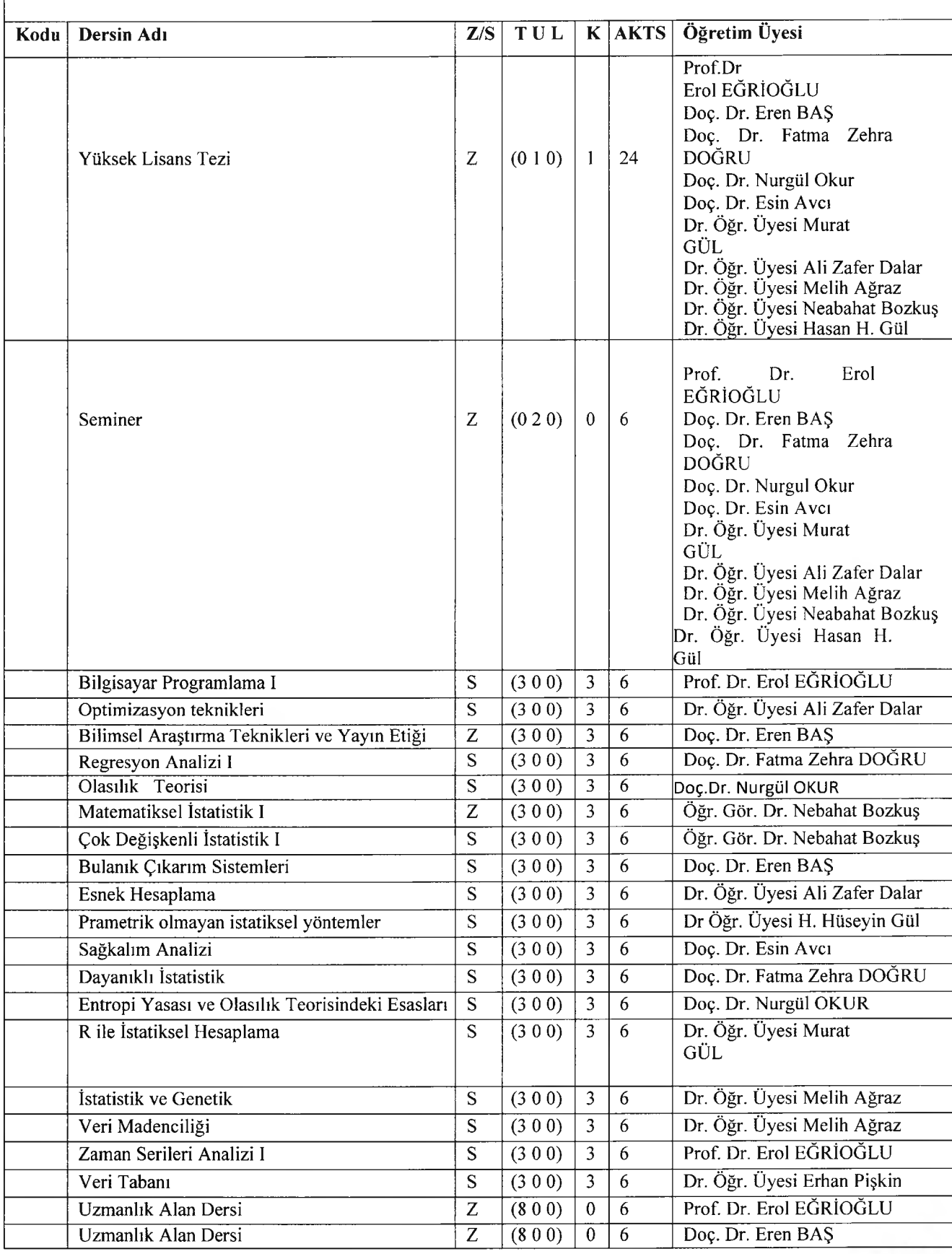

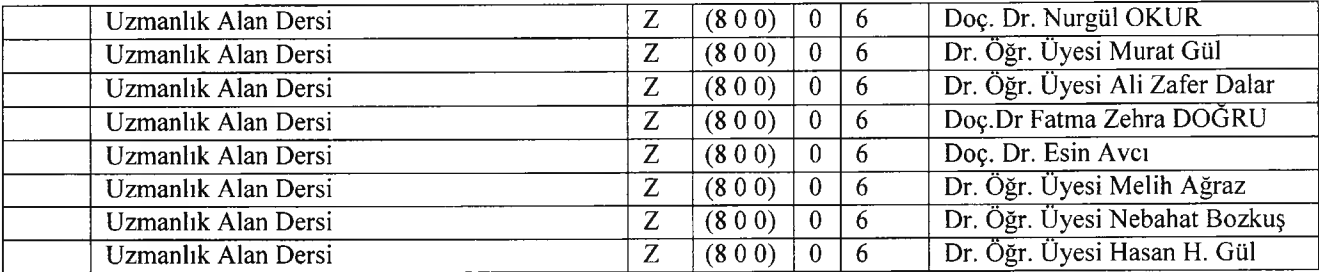

2022-2023 EĞİTİM ÖĞRETİM YILI BAHAR YARIYILI İSTATİSTİK ANABİLİM DALI

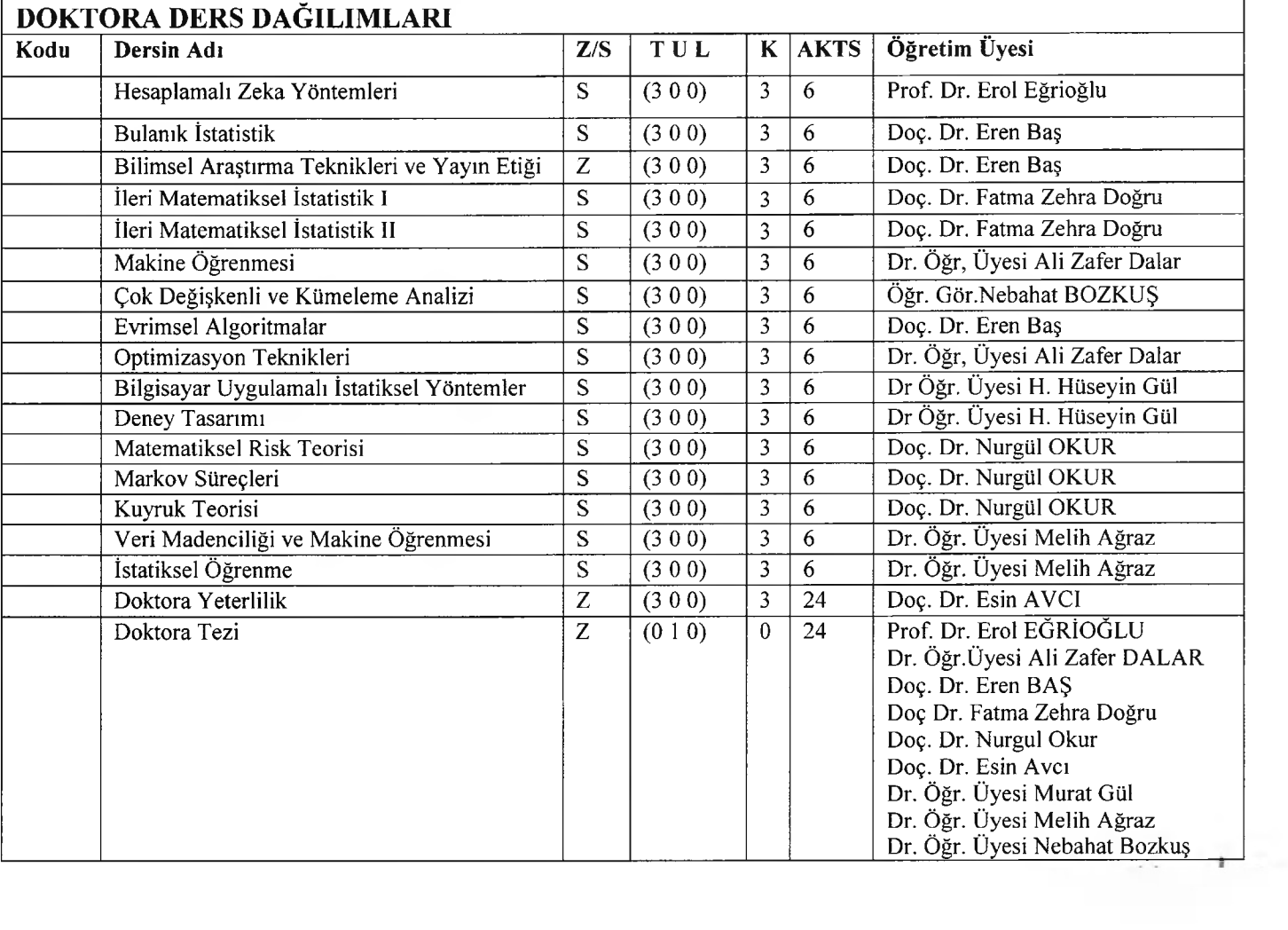

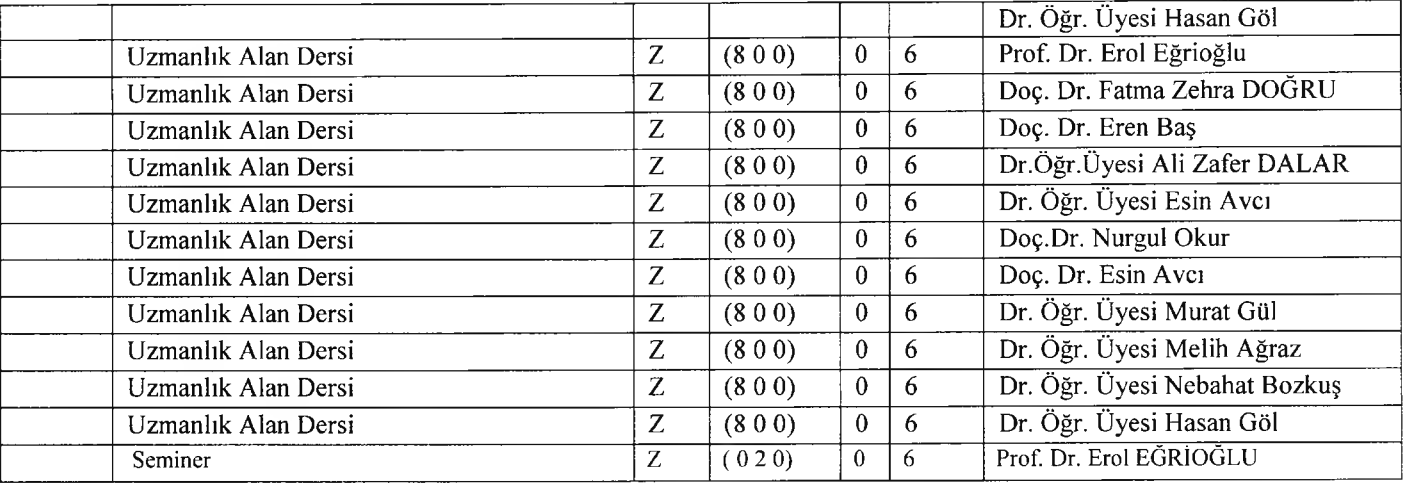

## 2023-2024 ÖĞRETİM YILI BAHAR YARIYILI İNŞAAT MÜHENDİSLİĞİ ANABİLİM DALI<br>TEZLİ YÜKSEK LİSANS DERS DAĞILIMLARI

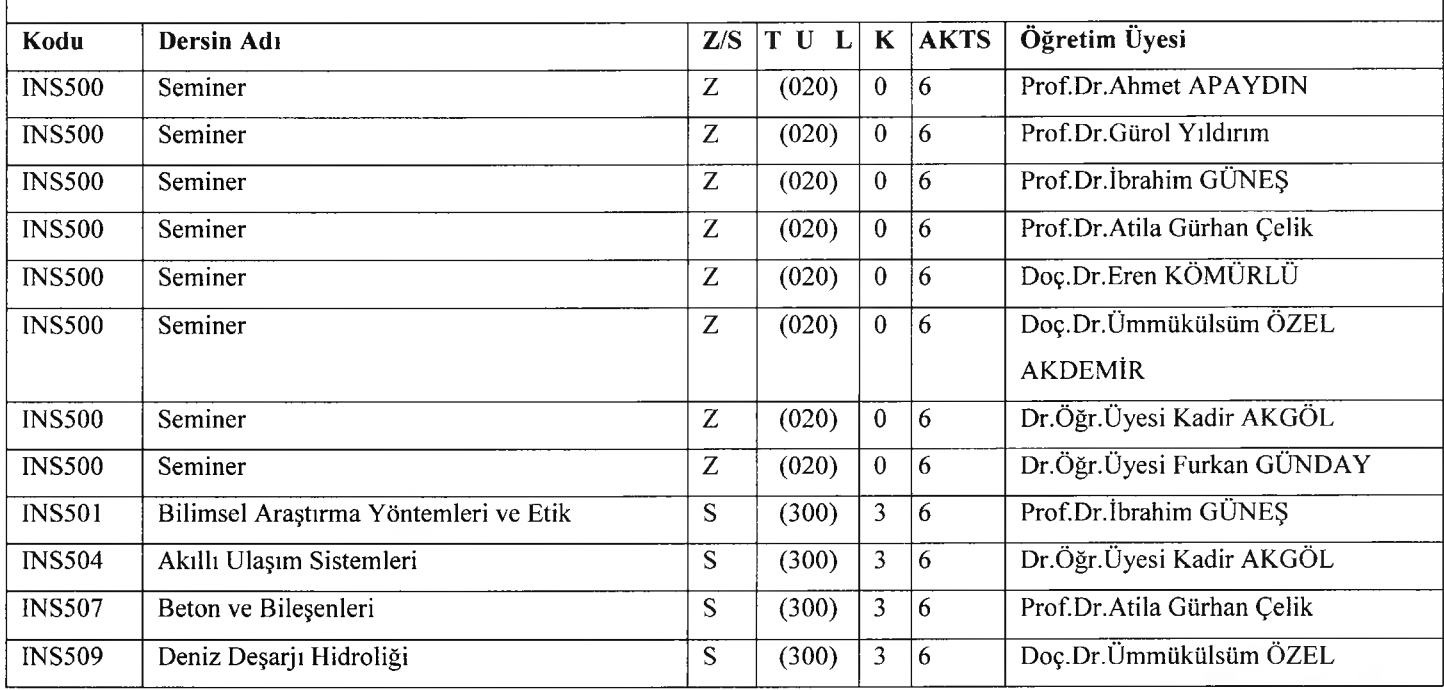

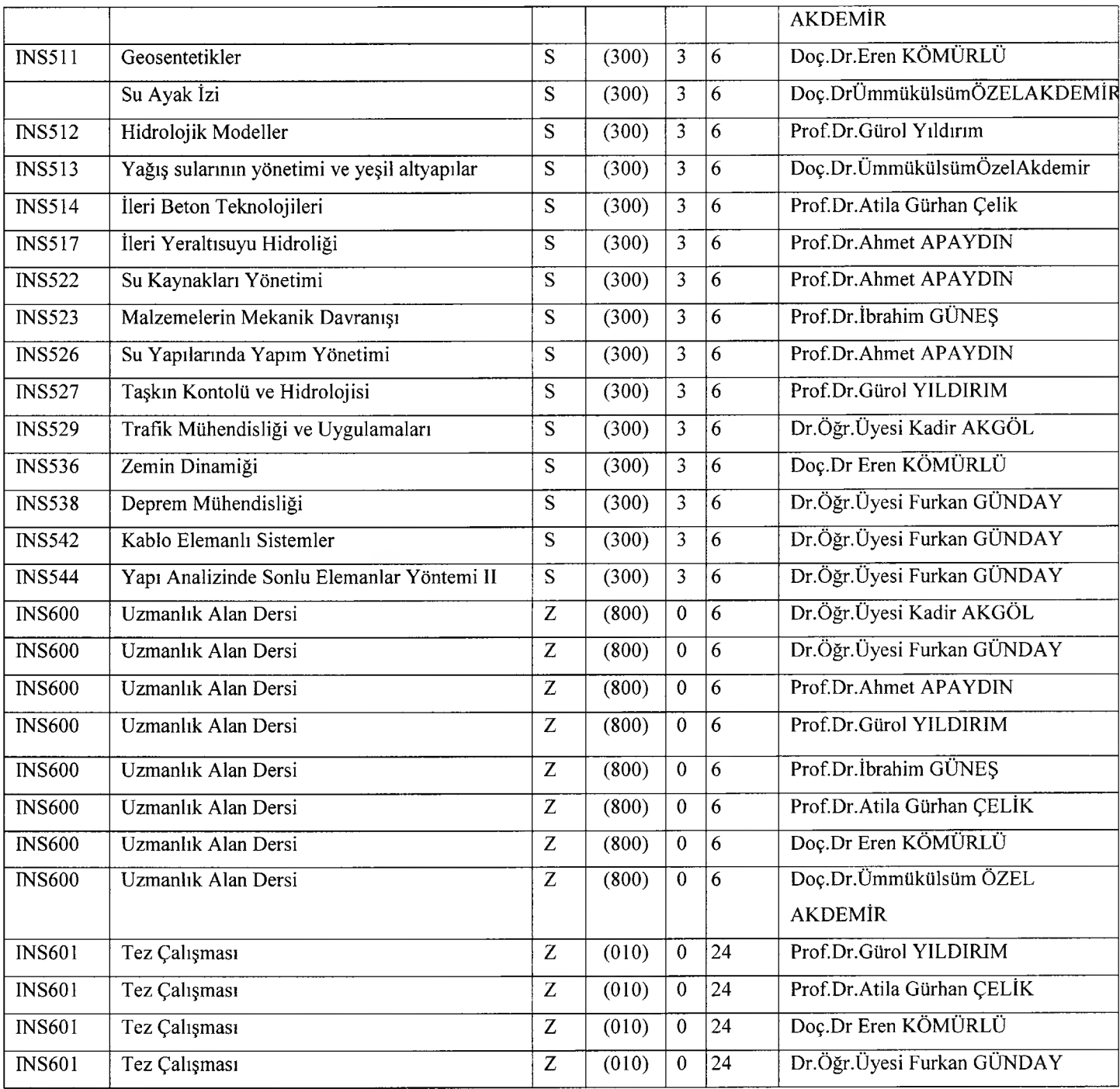

### 2023-2024 ÖĞRETİM YILI BAHAR YARI YILI

### BİYOLOJİ ANABİLİM DALI YÜKSEK LİSANS DERS DAĞILIMLARI

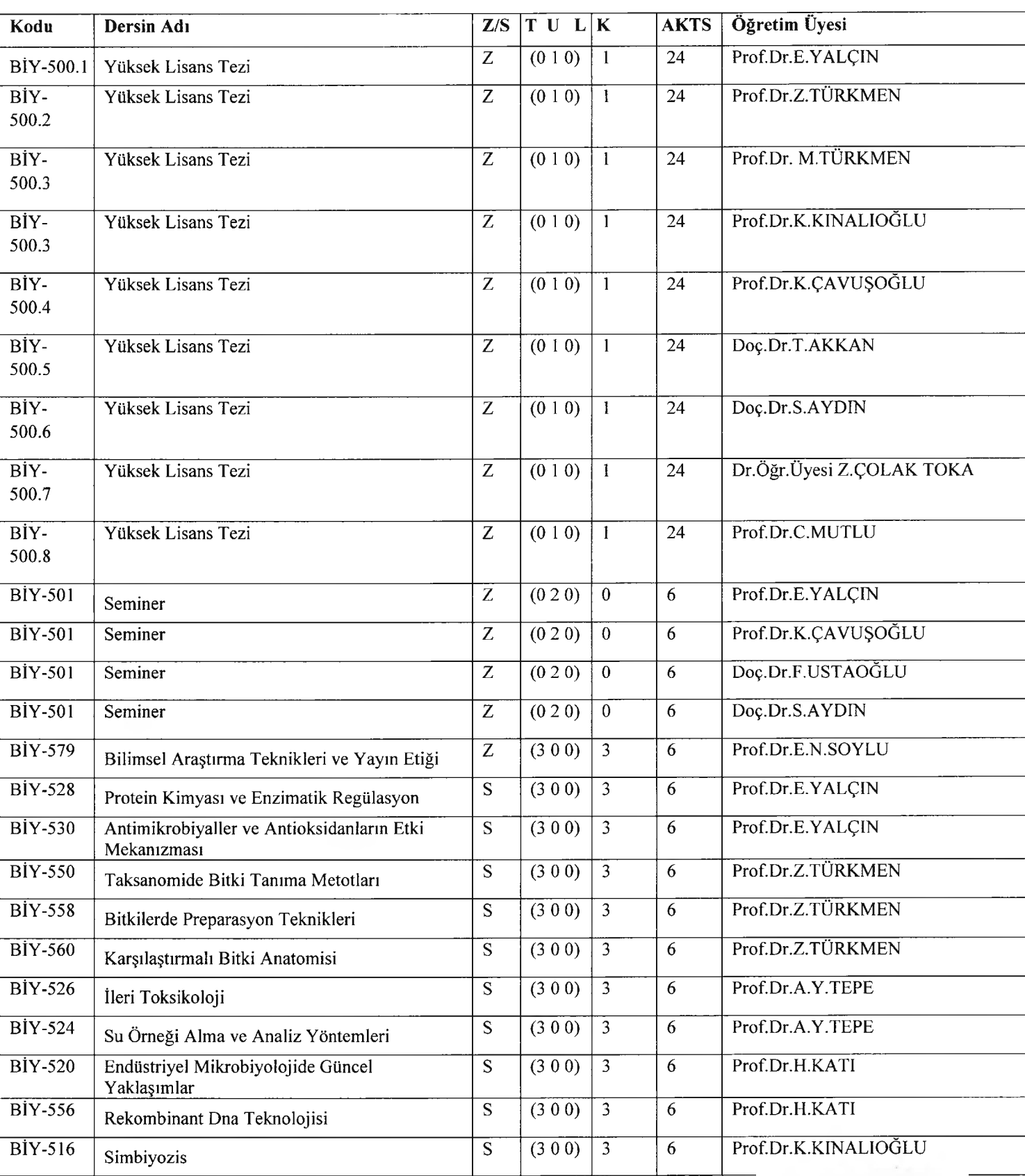

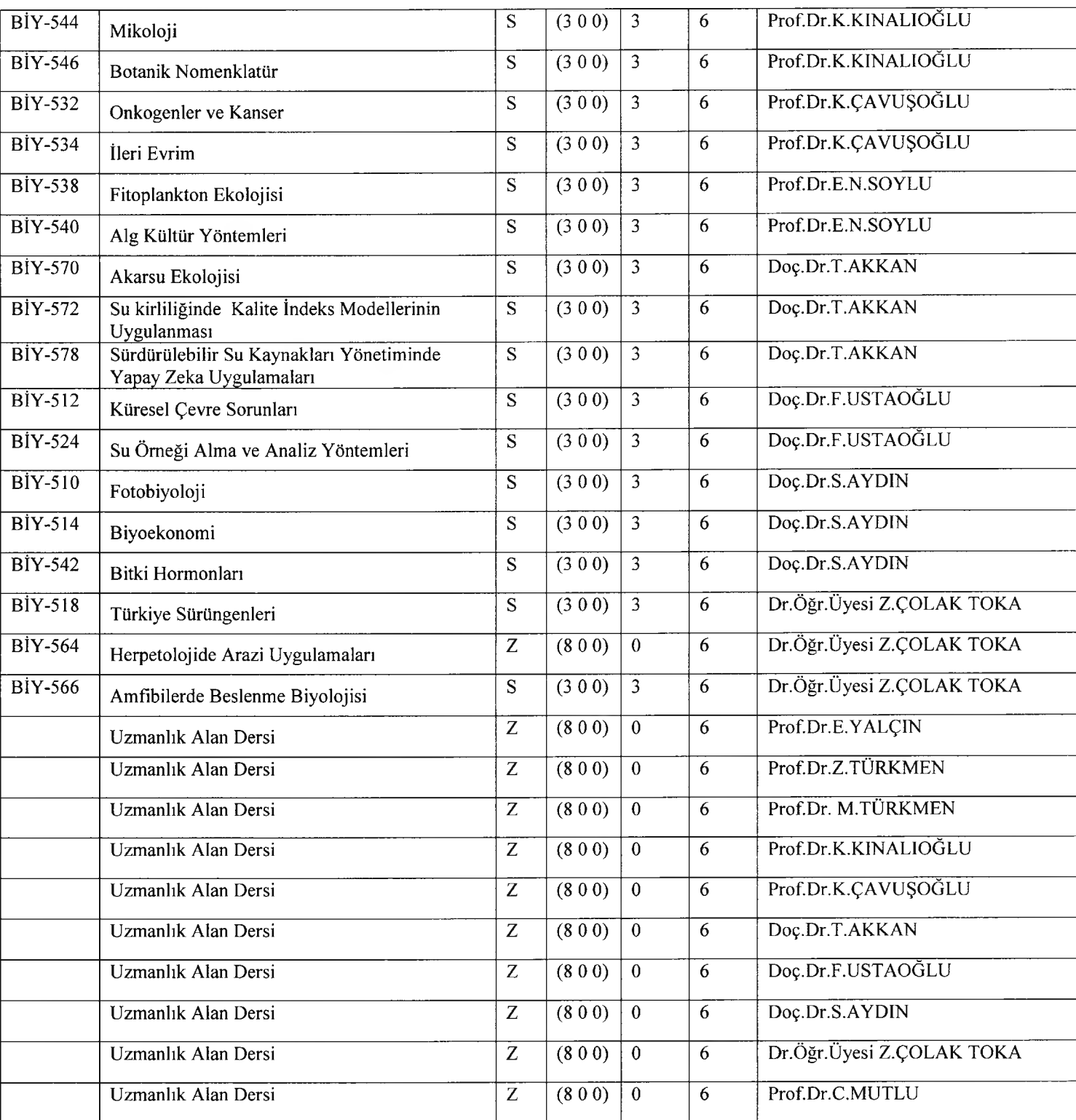

### 2023-2024 ÖĞRETİM YILI BAHAR YARI YILI

### BİYOLOJİ ANABİLİM DALI DOKTORA DERS DAĞILIMLARI

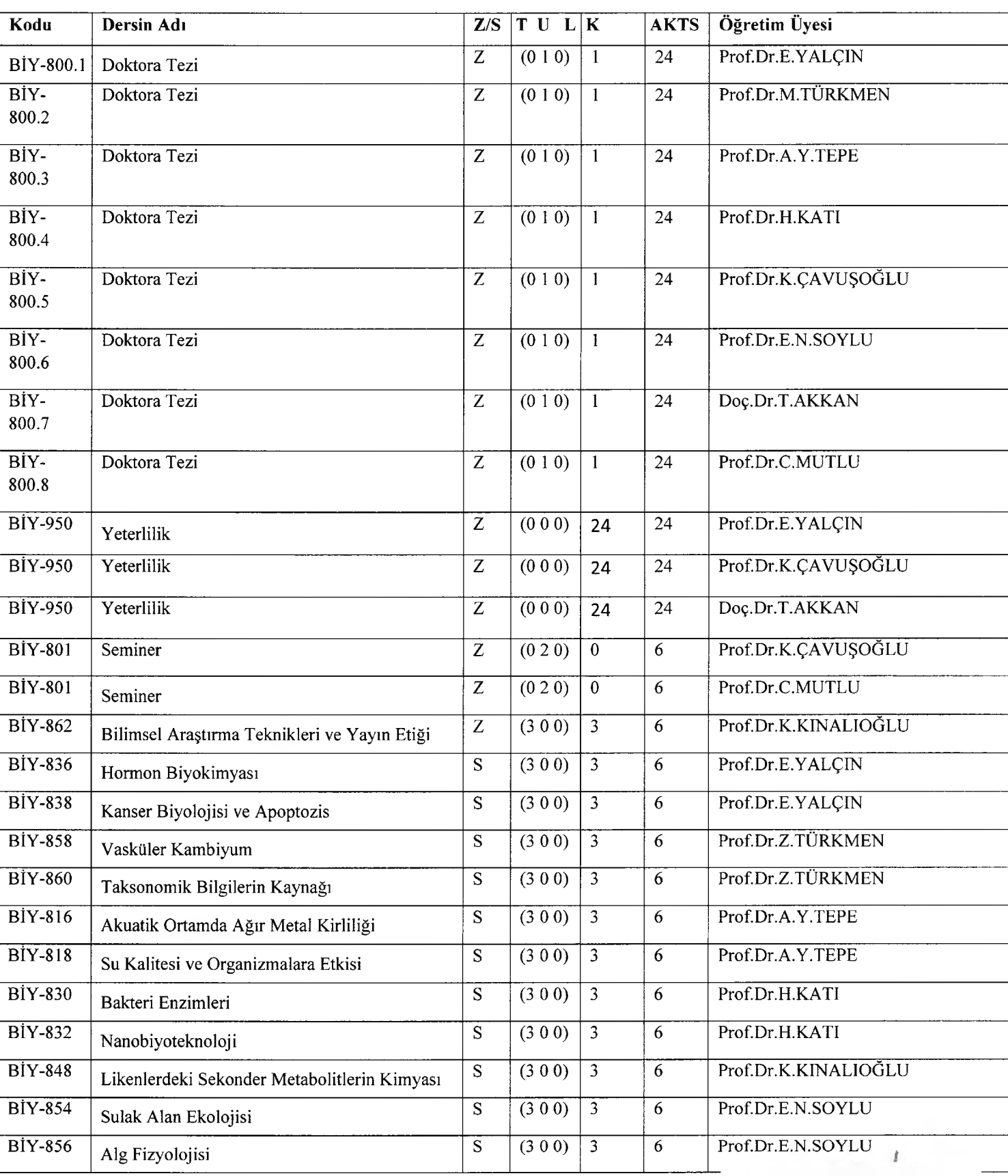

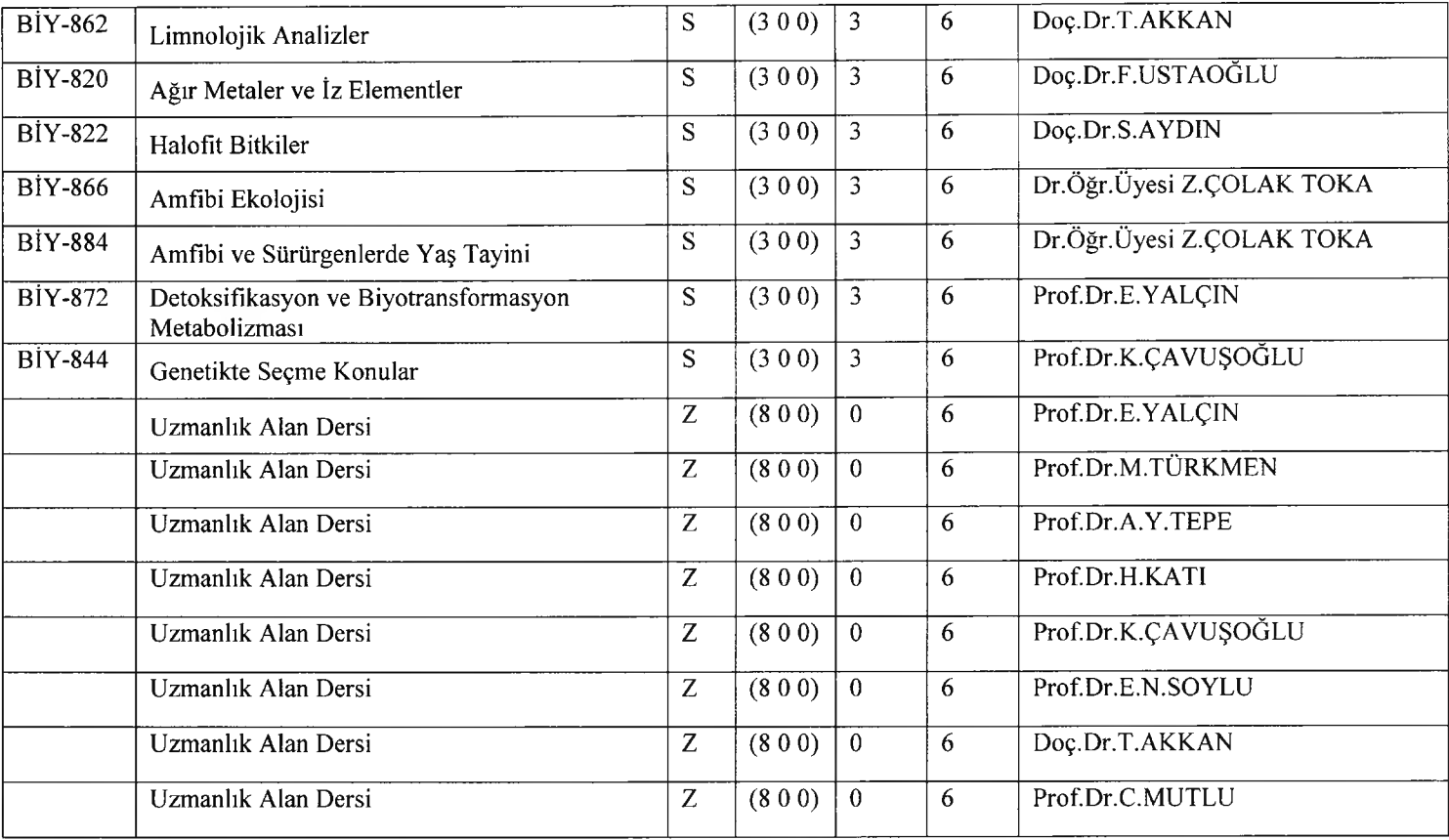

### 2023-2024 ÖĞRETİM YILI BAHAR YARI YILI MATEMATİK ANABİLİM DALI DOKTORA DERSDAĞILIMLARI

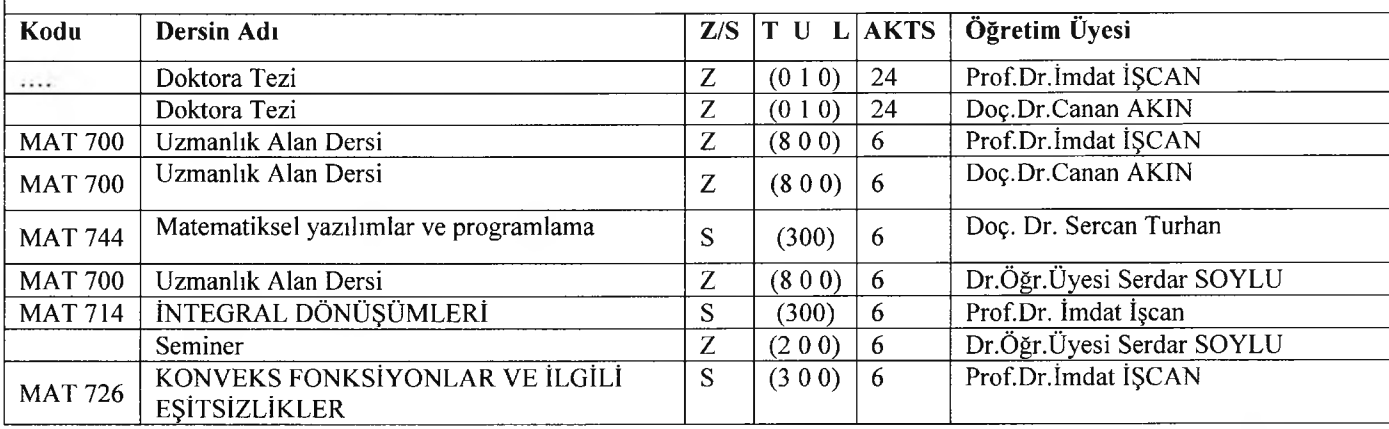

### 2023-2024 ÖĞRETİM YILI BAHAR YARI YILI

### ELEKTRİK-ELEKTRONİK MÜHENDİSLİĞİ ANABİLİM DALI YÜKSEK LİSANS DERS **DAĞILIMLAR**

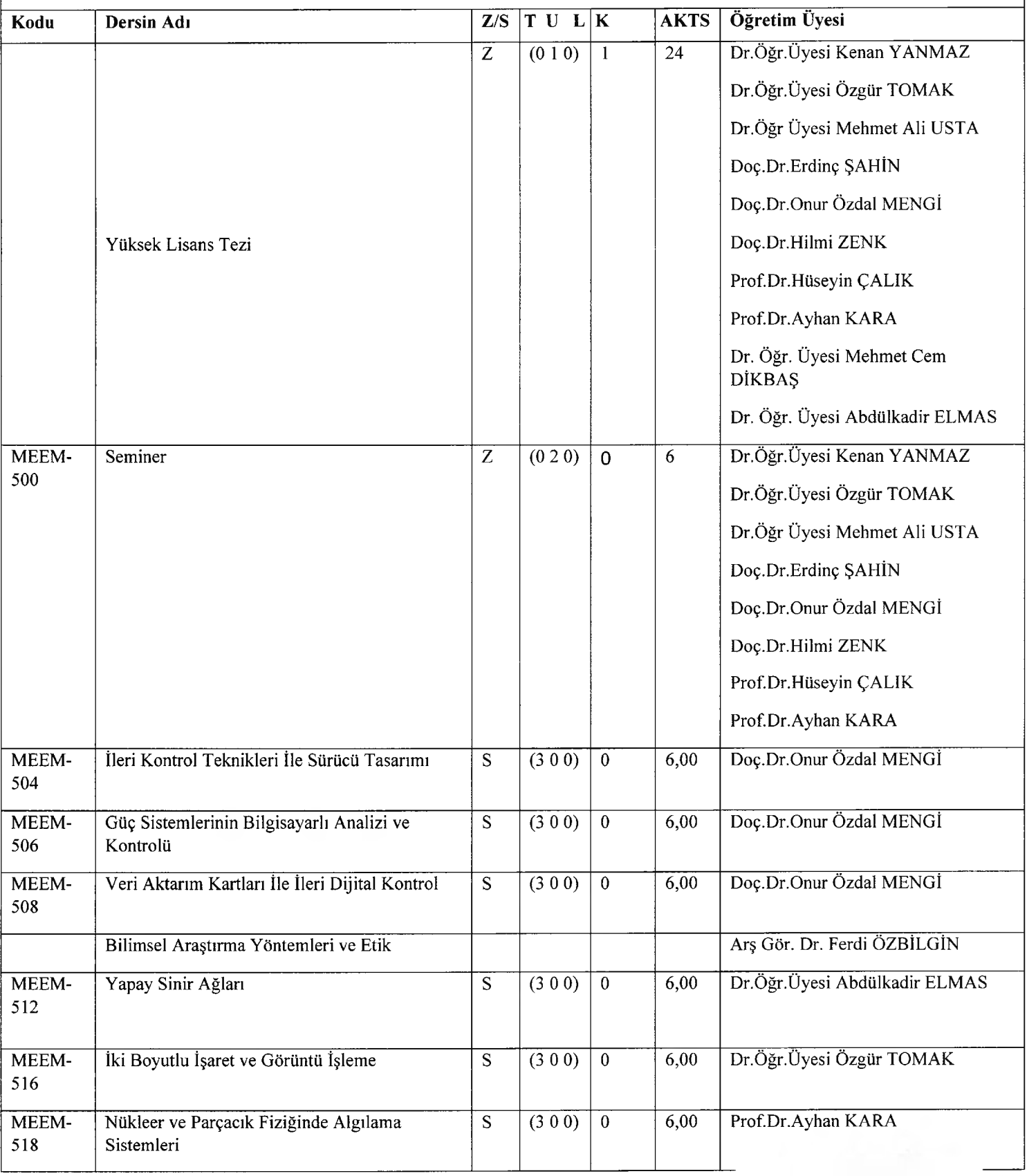

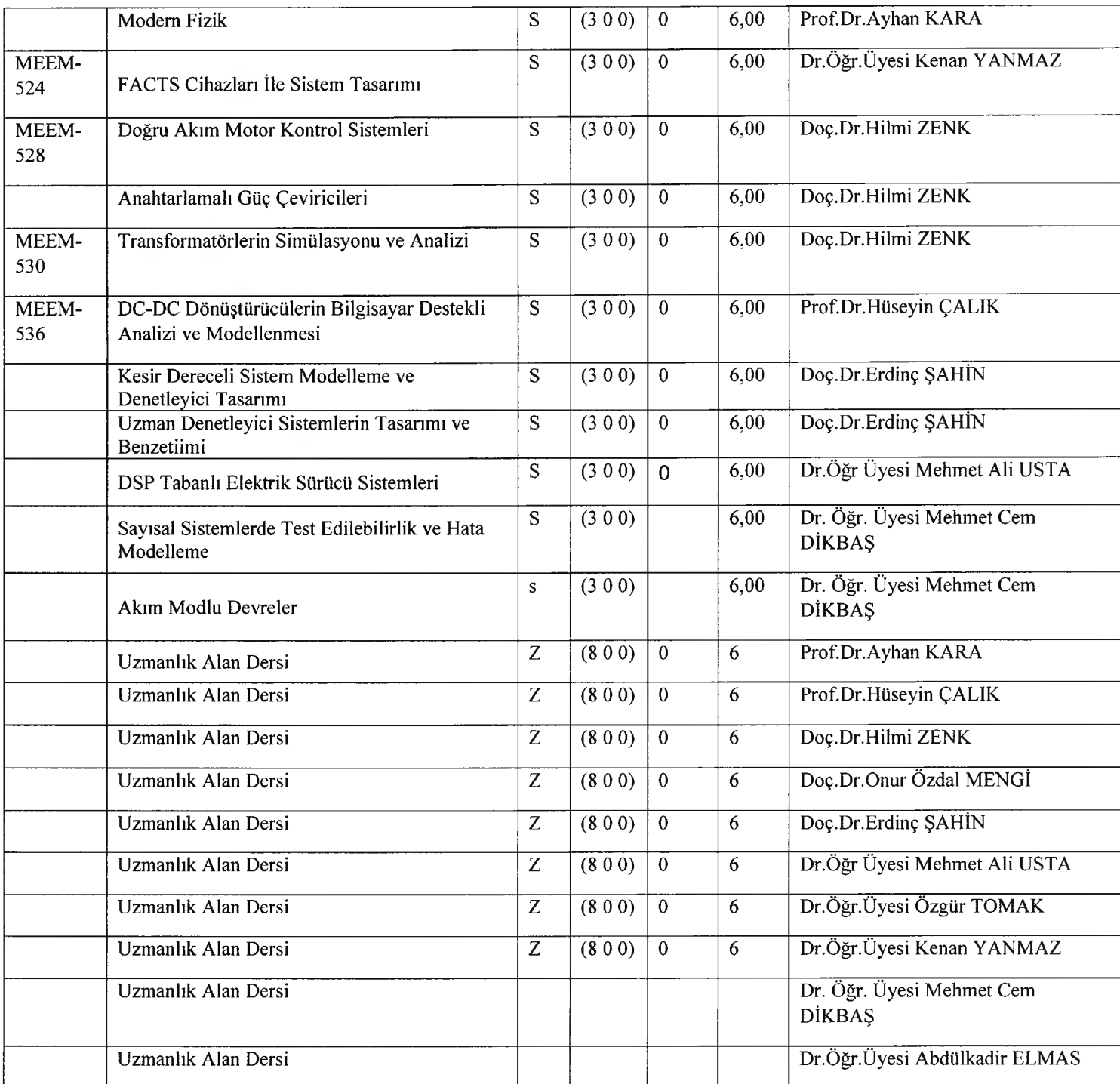

### 2023-2024 ÖĞRETİM YILI BAHAR YARIYILI ÇEVRE MÜHENDİSLİĞİ ANABİLİM<br>DALI YÜKSEK LİSANS DERS GÖREVLENDİRMESİ

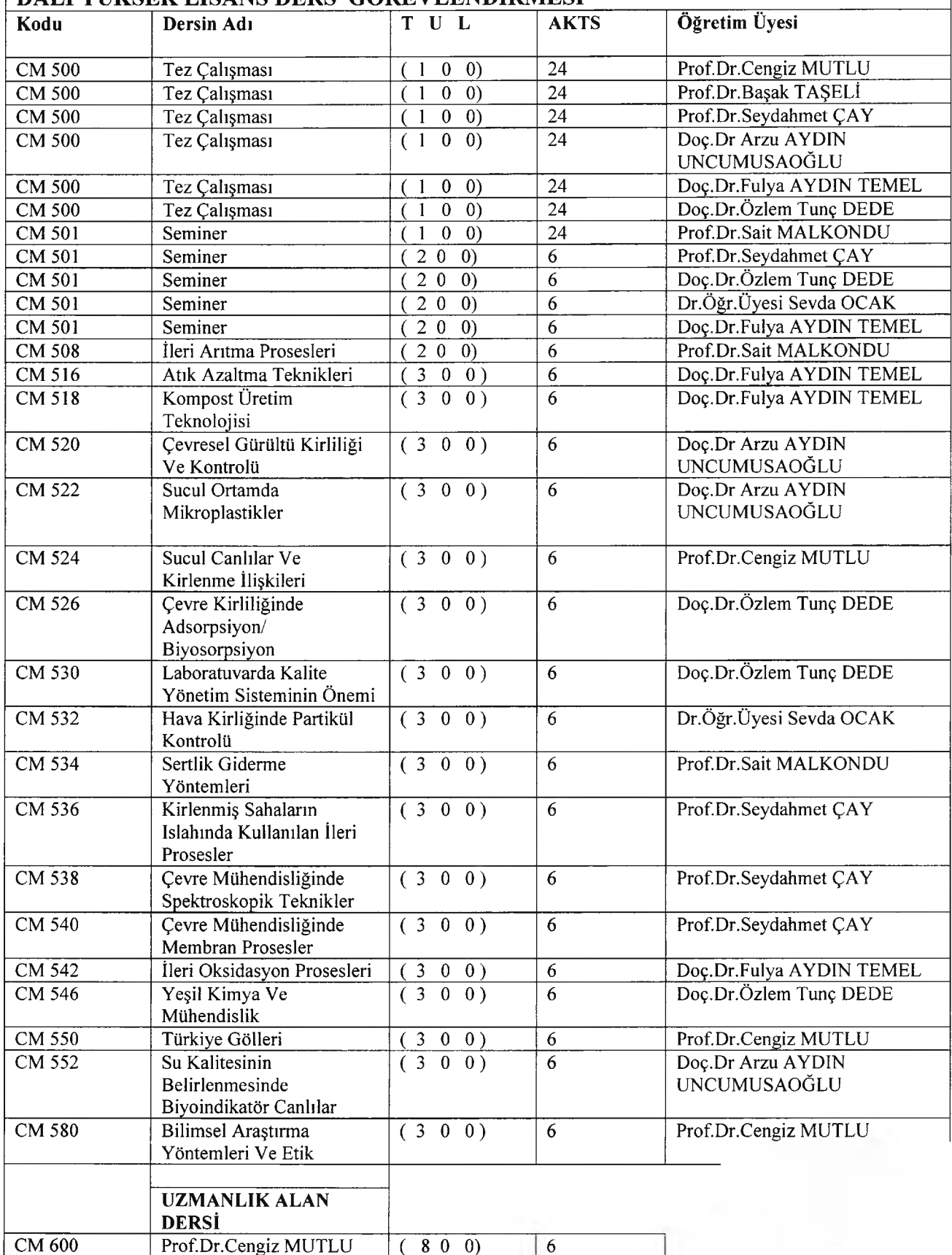

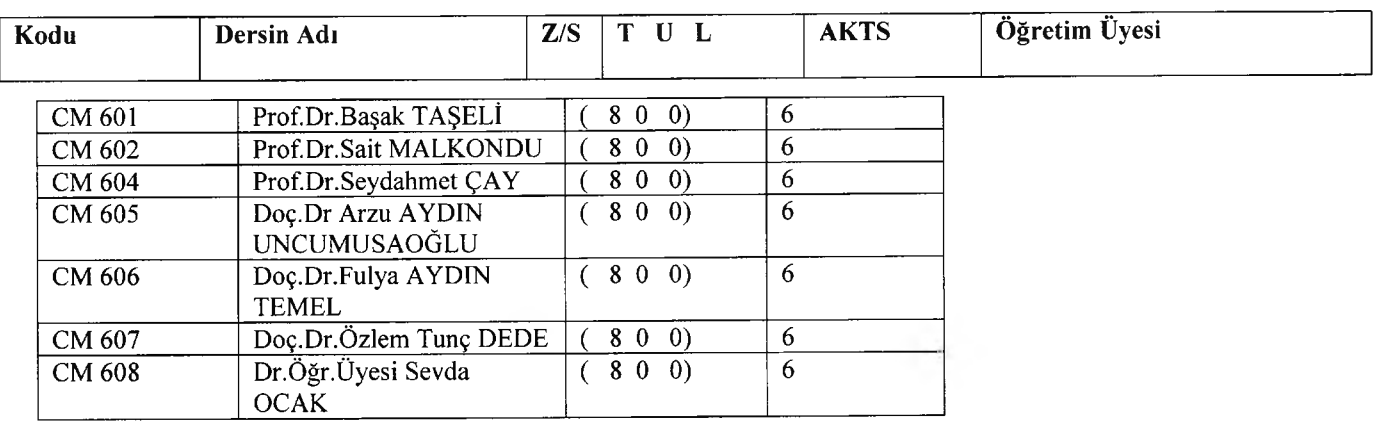

### 2023-2024 ÖĞRETİM YILI BAHAR YARIYILI MAKİNE ANABİLİM DALI YÜKSEK LİSANS DERS DAĞILIMLARI

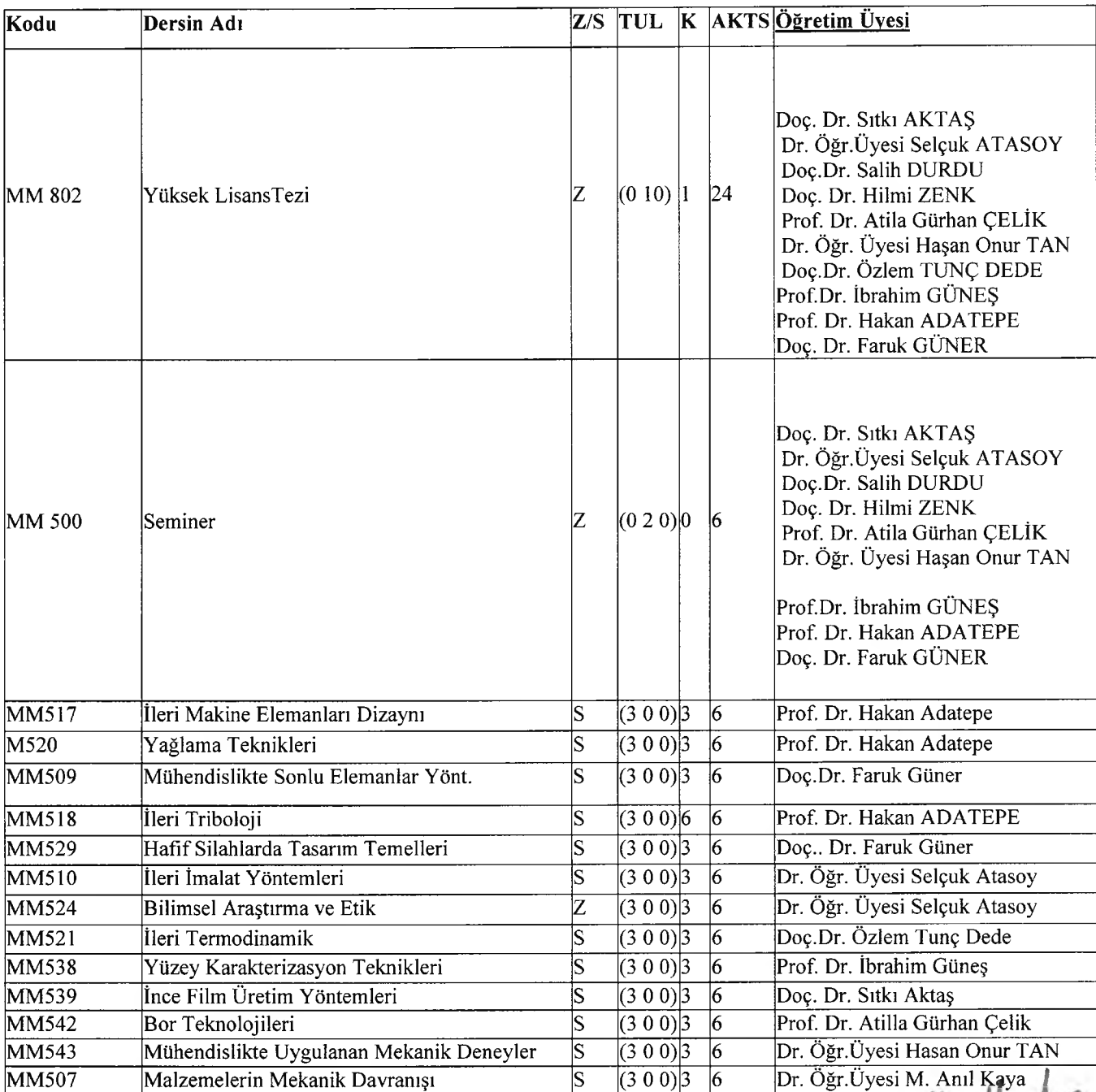

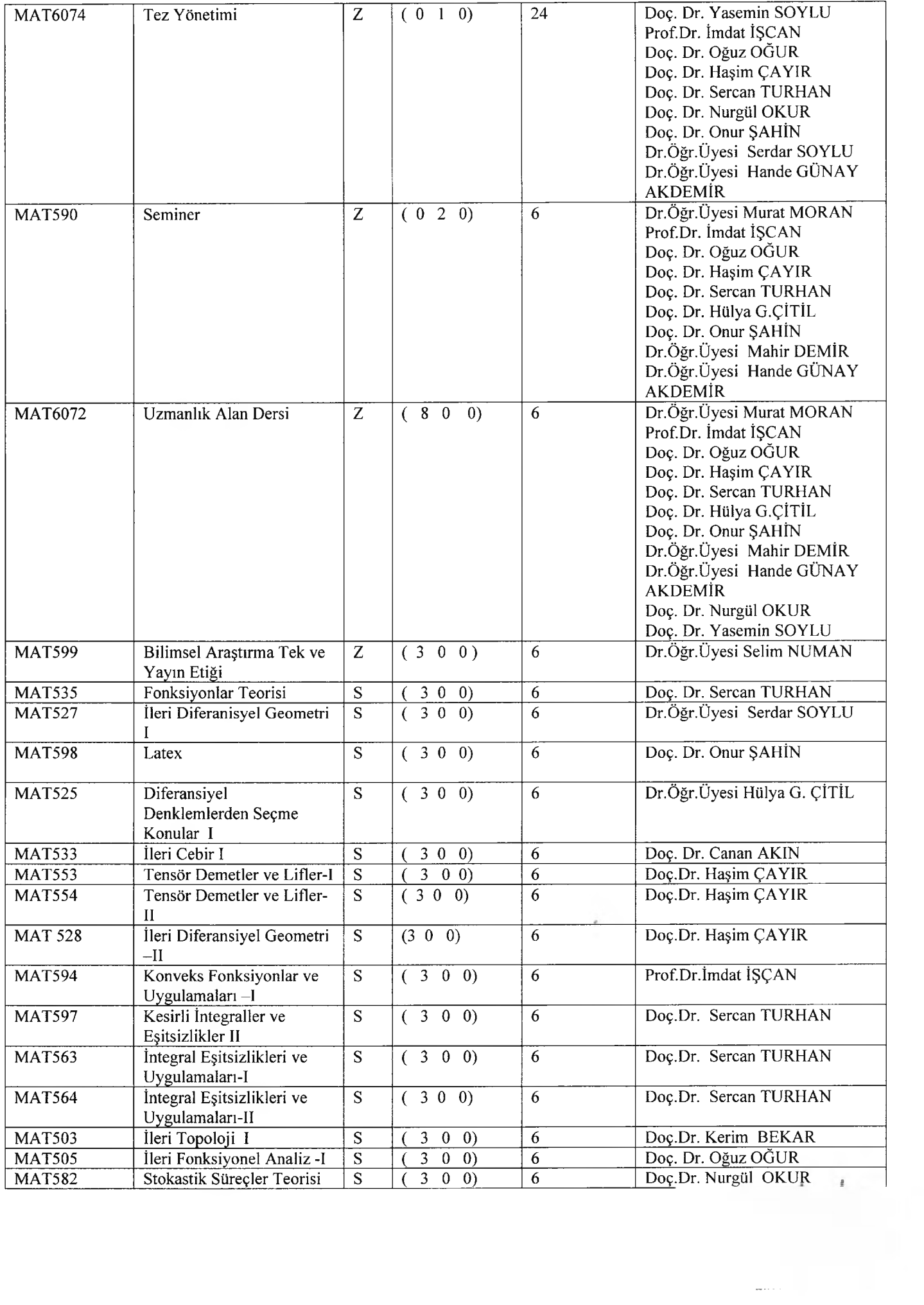

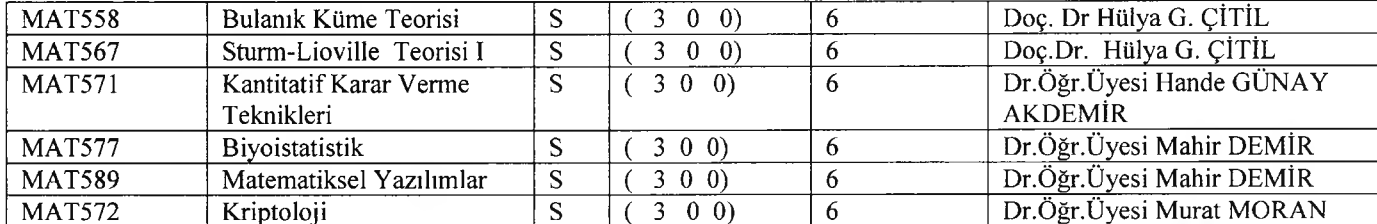

 $\sim$